# **Информационно - коммуникативные технологии в специальном образовании.**

### **Ахтанина И.В.**

 старший преподаватель кафедры психологии и специального образования

## **Содержание.**

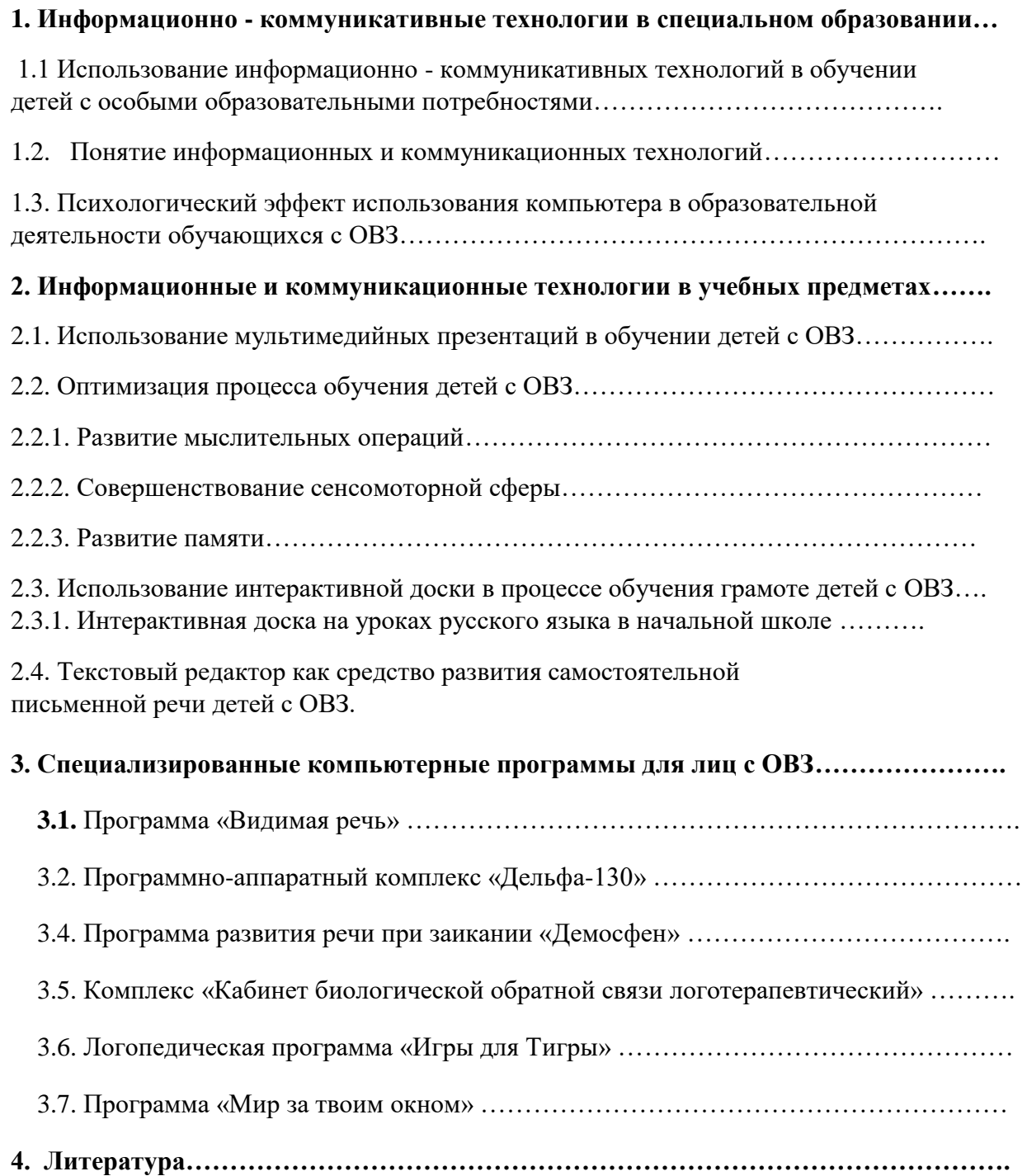

## **1. Информационно - коммуникативные технологии в**

## **специальном образовании.**

## **1.1. Использование информационно - коммуникативных технологий в обучении детей со специальными образовательными потребностями.**

В существующей сегодня образовательной системе есть пространство, которое включает в себя научно обоснованные подходы и методики обучения детей разных возрастов в условиях семьи и образовательных учреждениях. Нарушения в развитии ребенка приводят к его «выпадению» из этого социально и культурно обусловленного образовательного пространства. Взрослый носитель культуры может не знать, каким образом передать ребенку с нарушениями в развитии тот социальный опыт, который каждый нормально развивающийся ребенок приобретает без специфичных средств, методов обучения. По отношению к детям с нарушениями развития перестают действовать или оказываются недостаточно эффективными способы решения традиционных развивающих и образовательных задач на каждом возрастном этапе. Социальная недостаточность таких детей непосредственно связана не с первичным нарушением, а с социальным вывихом, преодолеть который можно средствами специально организованного и особым образом устроенного образования, предусматривающего обходные пути, специальные методы и средства решения тех развивающих и образовательных задач, которые в условиях нормы достигаются традиционными способами. Закономерно, что разработка средств обучения детей с особыми образовательными потребностями всегда рассматривалась как неотъемлемое направление исследований специальной педагогики.

В последнее время наблюдается увеличение количества детей с различными нарушениями развития – это и речевые патологии, и нарушения опорно-двигательного аппарата, зрения, слуха, интеллекта. На страницах специализированных педагогических изданий и сайтов все чаще поднимается вопрос о проблемах внедрения компьютерных средств обучения в процесс коррекции нарушений и общего развития детей с ОВЗ.

Роль информационных технологий, телекоммуникаций и компьютерноопосредованных технологий деятельности постоянно возрастает в современном обществе. Компьютерные средства обучения, предназначенные для специального образования, прежде всего, основаны на научно-обоснованных методах коррекции нарушений развития, учитывают общие закономерности и специфические особенности детей с ограниченными возможностями здоровья. Применение специализированных компьютерных технологий при работе с ними позволяет активизировать компенсаторные механизмы и достичь оптимальной коррекции нарушенных функций.

### **1.2. Понятие информационных и коммуникационных технологий**

Понятие «*Информационные технологии (ИТ)» в* широком смысле подразумевает способы создания, фиксации, переработки и распространения информации. К ним относятся создание письменности, изобретение книгопечатания, телефона, телеграфа, радио, телевидения, компьютерные технологии и т.д. Все ИТ можно разделить на две большие группы - традиционные и современные ИТ. Такое деление связано с тем, что все предшествовавшие изменения в производстве информации касались лишь способов ее фиксации, тиражирования и распространения, *не затрагивая самого процесса создания и смысловой переработки информации*. Специфика же **современных ИТ** заключается в том, что они проникают в сферу интеллектуальной деятельности человека, являются новым интеллектуальным инструментарием. Средствами осуществления современных ИТ являются компьютерные, мультимедиа, телекоммуникационные и другие технологии. Реализуя свою культурогенную функцию, современные ИТ проникают во все механизмы массовой коммуникации, образование, воспитание и оказывают влияние на формирование личности, образ жизни, систему межличностного общения и т.д. Гносеогенная функция современных ИТ заключается в совокупности осуществляемых с их помощью процедур и операций, влияющих на познание и содействующих приросту новых знаний.

В связи с данным определением следует выделить когнитивные информационные технологии - технологии, специально ориентированные на развитие интеллектуальных способностей человека, таких как воображение и ассоциативное мышление.

В узком смысле информационная технология (теория обработки информации) [information technology] - это система методов производственных процессов и программнотехнических средств, объединенных в технологическую цепочку, обеспечивающую сбор, накопление, хранение, поиск, обработку отображение и выдачу информации с целью снижения трудоемкости процессов использования информационного ресурса, а также повышения  $\overline{MX}$ належности  $\overline{M}$ оперативности. Информационные технологии характеризуются следующими основными свойствами:

- предметом (объектом) обработки (процесса) являются данные (информация);
- целью процесса является получение информации;
- средствами осуществления процесса являются программные, аппаратные и программно-аппаратные вычислительные комплексы;
- процессы обработки данных разделяются на операции в соответствии с данной предметной областью;
- выбор управляющих воздействий на процессы должен осуществляться лицами, принимающими решение;
- оптимизации процесса • критериями являются своевременность лоставки информации пользователю, ее надежность, достоверность, полнота.

Более узким понятием, входящим в состав понятия информационные технологии, являются компьютерные технологии. Это область высоких технологий, отвечающая за хранение, передачу, обработку, защиту и воспроизведение информации. Основными принципами компьютерных технологий являются:

- наличие дружественного интерфейса в работе пользователя и компьютера;

-интерактивный режим работы с компьютером (интерактивность – это обеспечение возможности взаимодействия компьютерной программы и человека, возможности диалога "партнеров" в решении определенной задачи;

- качественная индивидуализация;

- интегрированность программных продуктов;

- гибкость процесса изменения постановок задач и данных.

Инструментарий информационной технологии - это один или несколько взаимосвязанных программных продуктов для определенного компьютера, технология работы с которыми позволяет достичь создателем или пользователем данного продукта поставленную цель.

На основе анализа ряда работ попытаемся дать типизацию инструментария информационных технологий и выделим следующие виды программного обеспечения находящие своё применение в специальном образовании.

Исходя из имеющихся, разрабатываемых и теоретически обоснованных программных продуктов**,** можно обозначить основные области, где информационные технологии становятся важным инструментом и находят своё применение.

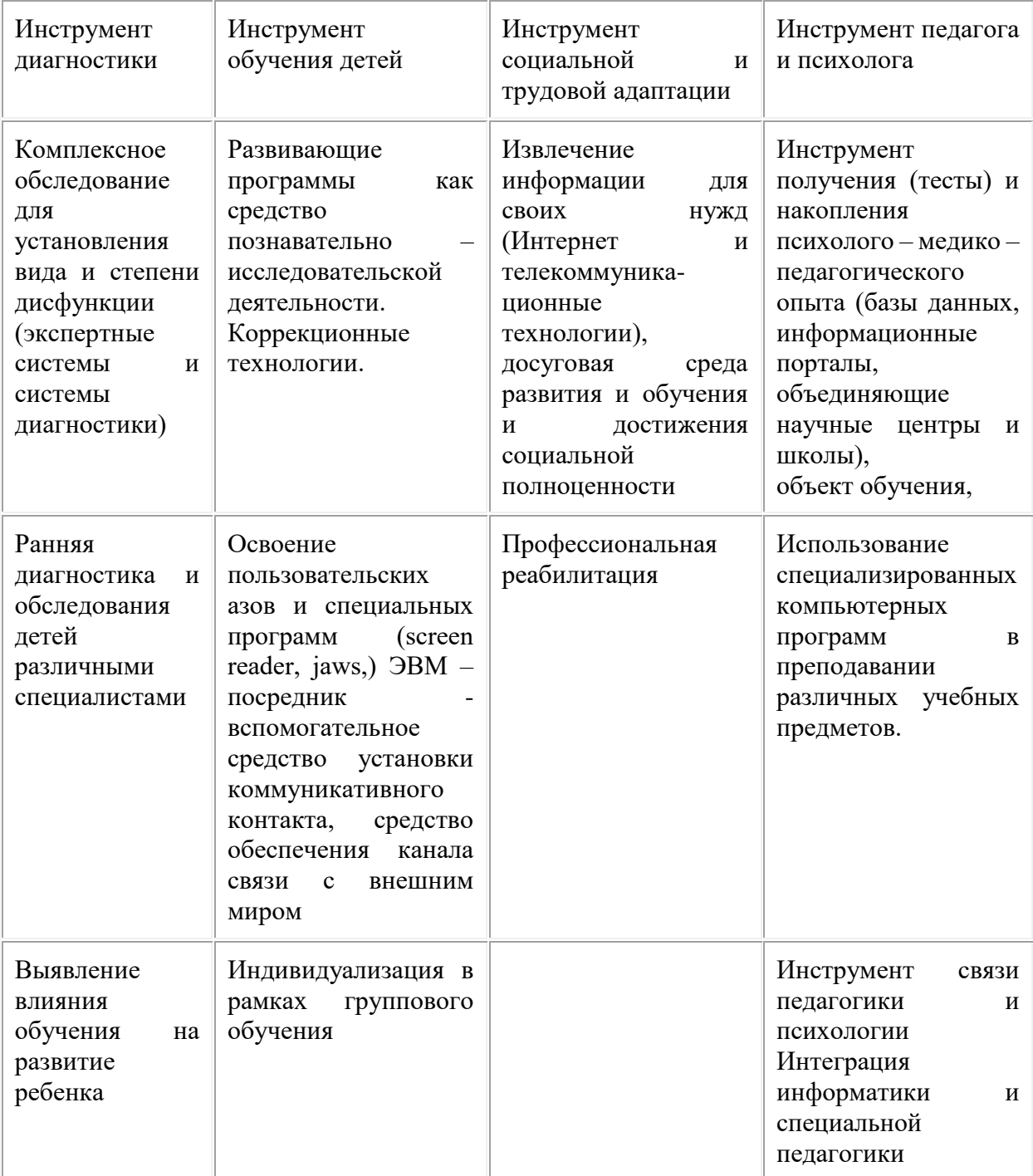

Современный период образования характеризуется процессом информатизации, который предполагает реализацию возможностей информационных технологий для совершенствования методов обучения, воспитания. Информатизация обучения требует от учителей профессиональной компетенции, которая выражается, прежде всего, в умении использовать средства изучения и обучения ребенка, основанные на ИТ.

Информационные технологии открывают новые еще малоисследованные технологические варианты обучения, связанные с уникальными возможностями современных компьютеров и телекоммуникаций. Практика показывает, что компьютерные программы имеют немало преимуществ перед традиционными методами обучения. Они обеспечивают:

- большую информационную емкость (что позволяет представить информационную модель в разных контекстах и коммуникативных ситуациях);
- интенсификацию самостоятельной работы каждого обучающегося повышается работоспособность, активизируется познавательная деятельность детей;
- создание коммуникативной ситуации, личностно значимой для каждого школьника - $\bullet$ мотивирование трудных для ребенка видов деятельности;
- создание благоприятного психологического климата создание правильной реакции на  $\bullet$ ошибку;
	- учет возрастных особенностей, обучающихся при овладении ими различными языковыми моделями и структурами;
- качественную индивидуализацию (в том числе и в рамках группового обучения), которая заключается в индивидуальном темпе и количестве повторений;
- возможность визуализации скрытых от непосредственного наблюдения явлений процессов и закономерностей;
	- изменение ситуации взаимодействия «учитель обучающийся»: ситуация меняется на «учитель - обучающийся - компьютер», происходит смена акцента взаимолействия:
- насыщение обучения продуктивными видами деятельности: сравнение, классификация, конструирование, прогнозирование.

Поэтому применение в коррекционно-образовательном процессе специализированных компьютерных технологий, учитывающих закономерности и особенности развития детей с ОВЗ, позволит повысить эффективность коррекционного обучения, ускорить процесс подготовки дошкольников к обучению грамоте, преодолеть нарушения высших психических функций, предупредить возникновение вторичных расстройств письменной речи, а, следовательно, снизить риск социальной дезадаптации школьников с особыми образовательными потребностями.

## 1.3. Психологический эффект использования компьютера в образовательной

### деятельности обучающихся с ОВЗ.

Часто ребенок, осознавший наличие у себя определенного нарушения, стесняется его, у него появляется боязнь, что он будет осмеян или не понят, неуверенность в себе, своих способностях в общении, боязнь общества, что опять же приводит к неудачам в общении. Они еще больше закрепляют психологическое состояние неуверенности и неспособности, что в свою очередь имеет неблагоприятное влияние па эмоциональное и психическое состояние и развитие ребенка. В такой ситуации необходимо проводить работу, направленную на формирование и развитие коммуникативных навыков ребенка, развитие способности извлекать информацию из речевою общения, широкие возможности для которой предоставляют компьютерные средства обучения (Т.К. Королевская, 1998 и др.). Общение с компьютером становится для ребенка в некотором роде обезличенным, и

малыш, не испытывает боязни, учится доверять собеседнику. Кроме того, компьютерные упражнения позволяют моделировать различные ситуации общения и повторять диалог с тем же партнером необходимое для ребенка число раз, что в реальной жизни затруднено. Помимо этого, «...компьютерная модель крайне привлекательна для детей, что обеспечивает мотивацию вступления в контакт с партнером по общению» (Ж.А. Тимофеева, 1997). Кроме того, элементы компьютерного обучения помогают формировать у детей знаковую функцию сознания, что является крайне важным для их языкового и интеллектуального. У дошкольников начинает развиваться понимание того, что есть несколько уровней окружающею нас мира - это и реальные вещи, и картинки, слова, схемы и т.д. Формирование и развитие знаковой функции сознания, развитие вербальной памяти и внимания, словесно-логического мышления создают предпосылки для коррекции лексико-грамматических нарушений и способствуют формированию и развитию языковых средств  $\mathbf{V}$ детей старшего дошкольного возраста, Одним из преимуществ специализированных компьютерных средств обучения является то, что они позволяют значительно повысить мотивационную готовность детей к проведению коррекционных занятий путем моделирования коррекционно-развивающей компьютерной среды. В ее рамках ребенок самостоятельно осуществляет свою деятельность, тем самым, развивая способность принимать решения, учится доводить начатое дело до конца. Общение с компьютером вызывает у дошкольников живой интерес, сначала как игровая, а затем и как учебная деятельность. Этот интерес и лежит в основе формирования таких важных структур, как познавательная мотивация, произвольные память и внимание, а именно эти качества обеспечивают психологическую готовность ребенка к обучению в школе. В процессе занятий с применением компьютера дети учатся преодолевать трудности, контролировать свою деятельность, оценивать результаты. Благодаря этому, становится эффективным обучение целеполаганию, планированию и контролю через сочетание различных приемов. Решая, заданную компьютерной программой проблемную ситуацию, ребенок стремиться к достижению положительных результатов, подчиняет свои действия поставленной цели. Таким образом, использование компьютерных средств обучения помогает развивать у дошкольников такие волевые качества, как самостоятельность, собранность, сосредоточенность, усидчивость, а также приобщает их к сопереживанию, помощи герою программы.

## 2. Информационные и коммуникационные технологии в

## учебных предметах.

### 2.1. Использование мультимедийных презентации в обучении детей с ОВЗ.

Компьютер может использоваться с разными целями: как способ диагностирования учебных возможностей обучающихся, средство обучения, источник информации, тренинговое устройство или способ контроля и оценивания качества обучения. Возможности современного компьютера огромны, что и определяет его место в учебном процессе. Его можно подключать на любой стадии урока к решению многих дидактических задач, как в коллективном, так и в индивидуальном режиме.

Одним из актуальных направлений внедрения информационных технологий в образовательный процесс учебного заведения в контексте указанной проблемы являются мультимедийные презентационные технологии.

Электронные презентации, в отличие от электронных учебников, предназначены, как правило, для решения локальных педагогических задач. Презентация дает возможность учителю проявить творчество, индивидуальность, избежать формального подхода к проведению уроков. Умелый учитель может превратить презентацию в увлекательный способ вовлечения учащихся в образовательную деятельность. Методика проведения уроков с применением электронных презентаций может быть различной. Например, презентация может быть использована при изучении нового материала и (или только) его закреплении, применении знаний на практике. В рамках комбинированного урока она может помочь актуализировать знания учащихся при повторении и обобщении изученного материала. Презентация может помочь на этапе контроля знаний и умений учащихся, объяснения или проверки домашнего задания. Более того, наличие конспектов в виде тематических электронных презентаций предоставляет возможность организации самостоятельной работы учащихся с подобного рода ресурсами. В воспитательной работе мультимедийные технологии предоставляют широкие возможности в организации классных часов и различного рода мероприятий.

Так, Microsoft PowerPoint позволяет непрофессионалам в области информатики быстро и просто создавать серию насыщенных информацией слайдов, оформленных в единый слайд-фильм с мультимедийными эффектами.

Можно выделить четыре **основные цели презентации** в процессе обучения детей с ОВЗ:

- сообщить информацию;
- развлечь;
- научить;
- сформировать мотивацию.

Большинство презентаций преследуют сразу несколько целей из этого списка или даже все. Как показывает практика, сосредоточившись на достижении конкретных целей, можно быстрее подготовить презентацию. Точно сформулированные цели позволяют искать и отбирать данные, существенные для презентации. Исходя из цели проведения презентации, выделяют следующие **типы презентаций**:

- Проведение обучения;
- Предоставление информации;
- Убеждение слушателей;
- Решение проблемы;
- Принятие решения;
- Отчет.

Использование мультимедиа презентаций целесообразно на любом этапе изучения новой темы и на любом этапе урока, как с помощью компьютера, так и с помощью мультимедийного проекционного экрана. **В рамках учебного процесса можно выделить следующие основные цели проведения презентации:** 

- освоение нового материала,
- закрепление изученного материала,
- контроль знаний.

### *Варианты использования презентаций в работе с учащимися с ОВЗ:*

1. Проведение презентаций на уроке при объяснении нового материала: заранее созданная презентация заменяет классную доску при объяснении нового материала, способствуя фиксации внимания учащихся на каких-либо иллюстрациях, данных, формулах и т. п.

2. Наглядная демонстрация процесса (построение диаграмм, таблиц, моделирование физических опытов, построение географических карт), который невозможно или достаточно сложно провести с помощью плакатов или школьной доски.

3. Презентация по результатам выполнения индивидуальных и групповых проектов:

- подготовка обучающимися (самостоятельно или в группе) презентации для сопровождения собственного доклада;
- создание фотоальбомов как отчетов о проведенных группой обучающихся исследованиях в рамках деятельности по проекту.

4. Совместное изучение источников и материалов урока (например, обсуждение произведений искусства на основе мультимедийных энциклопедий, отсканированных графических изображений или полученных из Интернета материалов и пр.).

5. Корректировка и тестирование знаний:

- проведение дополнительных занятий в компьютерном классе или школьной медиатеке, когда отставшие или отсутствовавшие учащиеся самостоятельно изучают материал на основе презентаций;
- работа с тестирующими системами и тренажерами.

Использование электронных презентаций позволяет значительно повысить информативность и эффективность урока при объяснении учебного материала, способствует увеличению динамизма и выразительности излагаемого материала. Результаты исследований показывают, что эффективность слухового восприятия информации составляет 15%, зрительного — 25%, а их одновременное включение в процесс обучения повышает эффективность восприятия до 65%. Мультимедиа программы представляют информацию в различных модальностях и тем самым делают процесс обучения детей с ОВЗ более эффективным. Экономия времени, необходимого для изучения конкретного материала, в среднем составляет 30%, а приобретенные знания сохраняются в памяти детей значительно дольше.

Кроме сочетания различных видов информации особенностями презентаций являются сжатость, краткость, логичность представленного материала. Слайды презентации могут содержать «опорные конспекты» к урокам, неоспоримыми достоинствами которых являются:

-сжатие большой дозы информации во внешне малые размеры с использованием ассоциации символов и выделением главного;

-наличие элементов обобщения и систематизации знаний по изучаемой дисциплине (разделам, темам).

Учебный материал в электронной презентации, как правило, представлен в краткой форме, что имеет достаточно веские основания для существования наряду с полным учебным материалом. Такое представление дает качественно иной ракурс для рассмотрения содержания, что достаточно эффективно как на этапе вводных занятий по теме, так и на стадии обобщения и систематизации учебного материала.

Изложение содержания материала может осуществляться в виде текста, рисунков, таблиц, графиков (т.е. в обычном «книжном» виде, хотя в презентацию могут быть

интегрированы и элементы, не свойственные бумажным носителям, такие как анимация, видеовставки, звуковые фрагменты и проч.), что особенно актуально при обучении детей с отклонениями в развитии. При этом графическое представление учебного материала позволяет передать необходимый объем информации при краткости его изложения.

Преподавателями активно разрабатываются электронные презентации, включающие:

- виртуальные экскурсии по странам, музеям, памятным местам;
- опорные схемы, таблицы, графики;
- иллюстративно-справочный материал и анимированные модели.

В последнее время на сайтах, посвященных вопросам развития и коррекции детей, имеющих проблемы в обучении, появился новый вид электронных образовательных ресурсов - развивающие мультимелийные игры-презентации. Отличием таких игр от обычных презентаций является наличие особого алгоритма, который с помощью системы гиперссылок позволяет управлять процессом игры, обеспечивая обратную связь с ребенком. Если ребенок выбирает правильный ответ, то программа переходит к слайду «Правильно!» или «Ты молодец!». При неверном ответе на экране появляется слайд «Неверно, подумай еще!» или «Повтори правило!» и т. п. При этом презентация слайдов обратной связи может сопровождаться звуковым сигналом (мелодией или озвученным otbetom).

Для создания игр-презентаций, имеющих целью развитие высших психических функций учащихся с ОВЗ, подойдут задания, в которых ребенку предлагается выбрать правильный вариант (или несколько вариантов) ответа на поставленный вопрос. Причем задания и ответы могут быть как в виде текста (отдельных слов, словосочетаний, предложений), так и в виде картинок, схем, геометрических фигур, символов и т. д.

Рассмотрим несколько примеров развивающих упражнений для развития мышления и речи детей с ОВЗ дошкольного и младшего школьного возрастов.

Игра «Четвертый лишний». На первом слайде – задание: «Какая картинка лишняя?» («Какое слово лишнее?») и варианты ответов в виде слов или картинок.

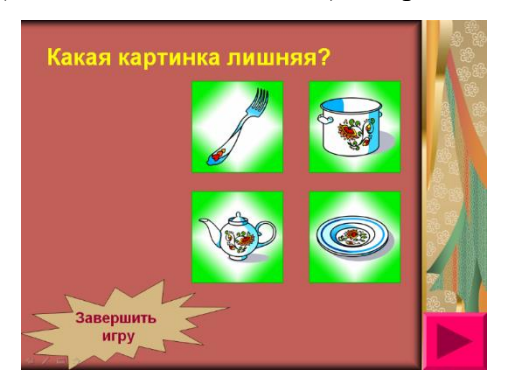

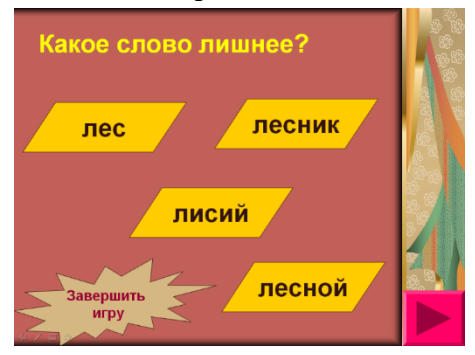

В случае верного ответа на экране появляется изображение цветка и надпись «Ты абсолютно прав!» в сопровождении речевого сигнала «Молодец», а ребенку предлагается следующее задание.

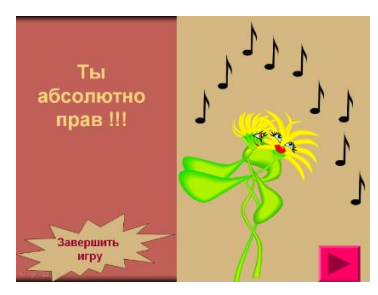

В случае неправильного выполнения слышится фраза: «Неверно! Подумай еще!» и появляется слайд с изображением грустного персонажа, после чего игра снова возвращает ребенка к этому заданию.

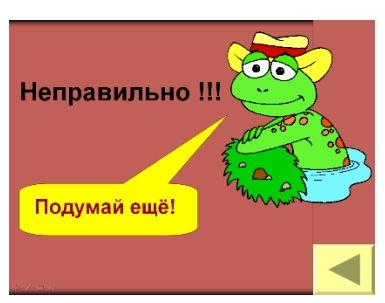

**Игра «Аналогии».** На первом слайде – задание: «Подбери слово по аналогии». Например:

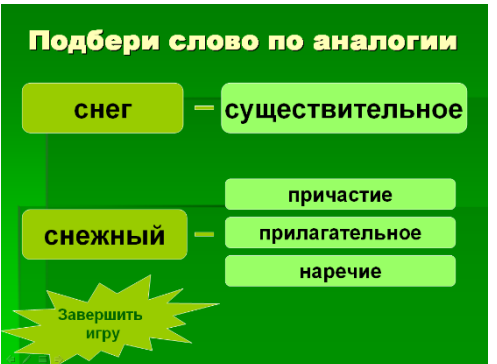

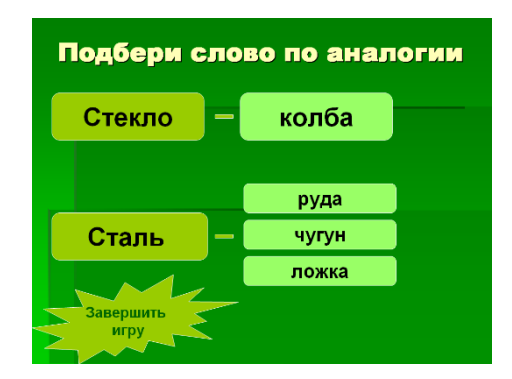

В зависимости от ответа ребенка программа переходит к слайдам «Правильно!» или «Неправильно».

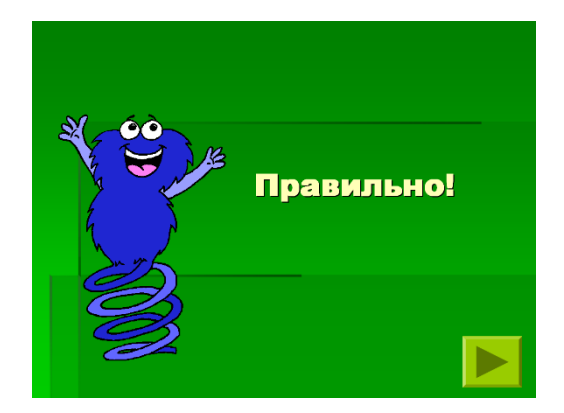

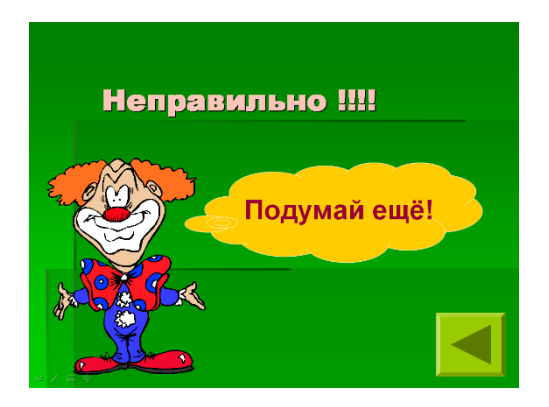

**Игра «Выбери ответ».** На первом слайде предлагается вопрос и несколько вариантов ответов в виде текста или картинок, например:

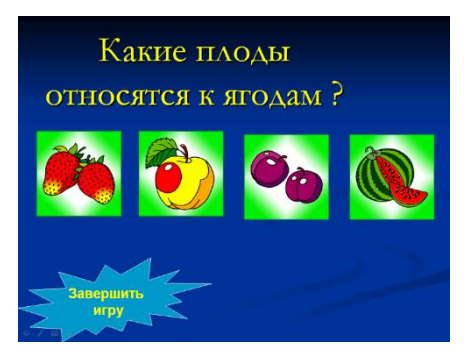

В случае правильного ответа на экране демонстрируется слайд с изображением пляшущего зайца и надписью «Правильно!» в сопровождении жизнерадостной мелодии. После этого программа переходит к следующему заданию. В случае неверного ответа появляется слайд с надписью «Неправильно!» и изображением плачущего крокодила, звуковой сигнал, после чего снова предлагается то же задание.

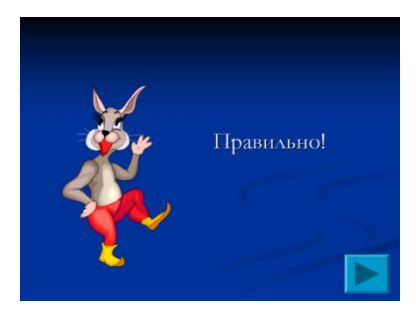

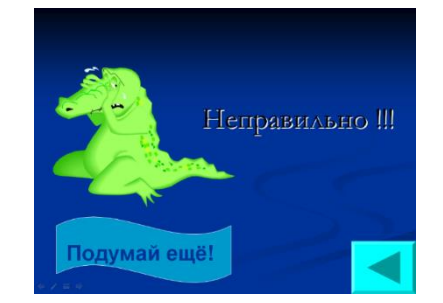

**Игра «Что изменилось?».** Ребенку предлагается запомнить ряд символов, слов или картинок. На втором слайде демонстрируются те же изображения с изменениями (например, вместо одного объекта появляется другой, либо один объект исчезает, либо добавляется новый). Приведем пример подоюного задания:

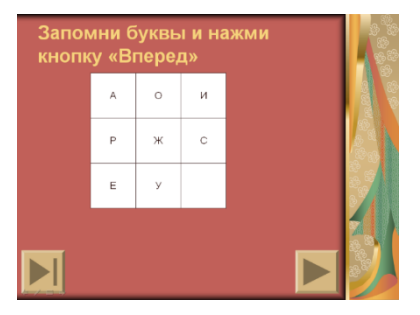

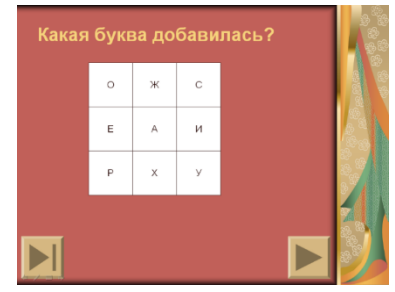

Для того, чтобы самостоятельно сделать игры подобного рода, пользователю достаточно элементарных навыков работы в программе *«Microsoft PowerPoint».* Ниже мы приводим примерный алгоритм, который поможет овладеть базовыми навыками создания развивающих игр-презентаций.

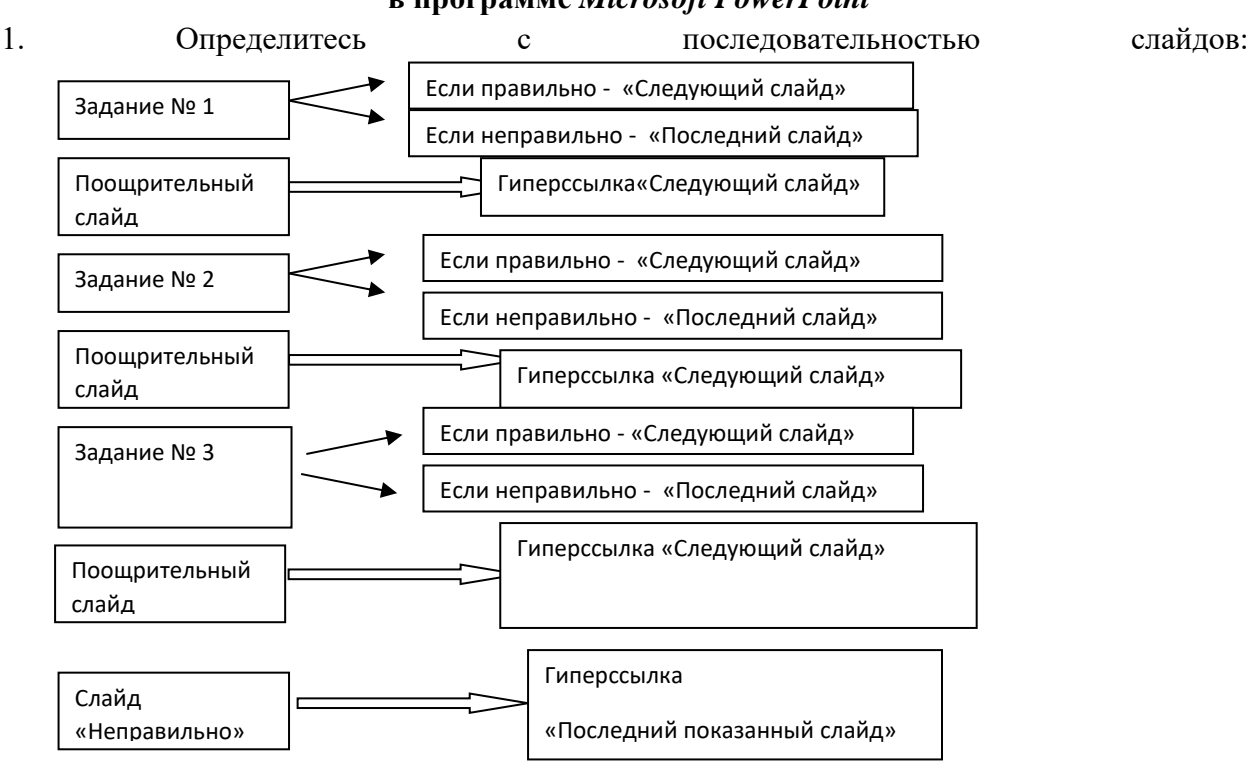

## **Алгоритм создания развивающих игр-презентаций в программе** *Microsoft PowerPoint*

2. Для каждого варианта ответа сделайте «Настройку действия»:

- выделите фигуру или надпись с вариантом ответа левой кнопкой мыши;
- правой кнопкой мыши вызовите меню и выберите «Настройка действия»;
- в окне ««Настройка действия» поставьте галочку в пункте «Перейти по гиперссылке» и выберите слайд, к которому следует перейти (например, «Следующий слайд» или «Последний показанный слайд» или «Слайд…» - указать конкретный слайд)
- добавьте музыкальное сопровождение, прикрепив звуковой файл: в окне «Настройка действия» поставить галочку в пункте «Звук» и указать звуковой файл и путь к нему (для этого нужно заранее подготовить нужные звуковые файлы в папке с игрой). Удостоверьтесь в том, что звук возникает одновременно с появлением слайда на экране.

3. На слайде «Правильно» - добавьте управляющую кнопку «Далее» - гиперссылка «Следующий слайд»

4. На слайде «Неправильно» - добавьте управляющую кнопку «Далее» - гиперссылка «Последний показанный слайд»

5. На каждом слайде желательно добавить управляющую кнопку «Завершить игру» (гиперссылка «Завершить показ»), чтобы ребенок имел возможность выйти из игры в любой момент. Следует напомнить ребенку о том, что альтернативным вариантом завершения игры может быть нажатие клавиши «Escape».

**Игры-презентации** можно широко **использовать как на фронтальных, так и на индивидуальных занятиях с** детьми дошкольного, младшего школьного и подросткового возрастов, имеющими ОВЗ. Каждый учитель или специалист коррекционного профиля может смоделировать игры-задания на материале своего учебного предмета в соответствии с темой урока (или занятия). Такой подход даст возможность развивать высшие психические функции, речевые навыки детей, имеющих проблемы в развитии. Умение работать в программе **«PowerPoint»** дает педагогу возможность индивидуализировать процесс обучения, подбирая материал по тематике и уровню сложности, по форме предъявления, расширяя разнообразие видов заданий и наглядного материала.

Итак, как показывает опыт, с активным внедрением мультимедийных презентационных инструментальных средств претерпели существенные изменения подходы к проектированию урока, позволяющие качественно по-новому использовать наглядноиллюстративные методы, стимулируя различные виды интеллектуальной деятельности и эмоциональной работоспособности учащихся с ОВЗ.

### **2.2. Оптимизация процесса обучения детей с ОВЗ с помощью интерактивной доски.**

Практика использования интерактивной доски в образовательном процессе показала, что это инструментальное средство предоставляет уникальную возможность за счет сочетания компьютерных и традиционных методов организации учебной деятельности повысить эффективность урока, познавательную активность школьников, мотивацию педагогов к повышению уровня педагогического мастерства.

### **Интерактивная доска позволяет педагогу:**

- вносить пометки и замечания в демонстрируемый материал, тем самым поощряя импровизацию и гибкость;
- делать записи маркерами нескольких цветов, писать поверх изображения, не теряя визуального контакта с классом и не привязываясь к своему компьютеру;
- затенять изображения и делать их видимыми в нужный для учителя момент: при

объяснении материала учитель может на изображении схемы, чертежа (например, к задаче) делать любые поясняющие записи либо использовать только чистый экран интерактивной доски и полностью процесс объяснения проводить с записями формул и пояснений;

- сохранять и распечатывать изображения на доске, включая любые записи, сделанные во время занятия, не затрачивая много времени и сил, упрощая проверку усвоенного материала;
- сохранять в компьютере всю проведенную в ходе урока работу, со всеми сделанными на доске записями и пометками для последующего просмотра и анализа, в том числе и в виде видеозаписи.

Базовые принципы работы с интерактивной доской практически полностью копируют традиционные для обычной "меловой" (или "фломастерной") доски. Выполнять же на доске операции с информационными объектами могут даже первоклассники и дошкольники ведь для этого не нужно уметь работать ни с компьютером, ни с традиционными периферийными устройствами ввода информации (клавиатурой, мышью), ни с операционной системой или другими программами.

Вместе с тем, интерактивная доска даже при использовании только лишь поставляемого вместе с ней простейшего программного обеспечения позволяет подготовить и провести урок на качественно новом уровне. Именно поэтому интерактивные доски заслужили признание учителей, методистов и, конечно же, учащихся во всем мире. Их отзывы и результаты педагогических исследований, посвященных возможностям применения интерактивных досок в учебном процессе, можно увидеть на сайте, специально посвященном интерактивным доскам SMART Board (*http://www.smartboard.ru*); там же приводятся инструкции пользователям, различные советы и рекомендации.

Усвоение содержания учебных программ возможно при наличии у учащихся достаточно высокого уровня развития высших психических функций (логического мышления, памяти, восприятия, внимания, зрительно-моторной координации, пространственной ориентировки). Заниматься развитием этих функций просто необходимо и делать это надо систематически и целенаправленно, ибо младший школьный возраст обладает глубокими потенциальными возможностями для развития личности учащегося, его интеллектуальных способностей.

Как и когда это надо делать, если на уроке катастрофически не хватает времени на освоение школьной программы? Тем более задачи на развитие мышления, памяти и познавательных способностей требуют значительных усилий и, прежде всего, временных затрат со стороны педагога в плане их подготовки (например, красочного оформления заданий, схем, рисунков на плакатах) и использования на уроке (зачастую подготовка доски занимает значительно больше времени, чем само решение творческой задачи).

С этой точки зрения *интерактивная доска* обладает огромным потенциалом в плане конструирования познавательных задач, «реанимирования» существующих методов и средств развития высших психических функций, учащихся с ОВЗ, поиска новых способов вовлечения детей в процесс активной мыслительной деятельности.

## 2.2.1. Развитие мыслительных операций

### Упражнение 1.

Идея упражнения. В начальной школе обучающихся должны овладеть такими элементами логических действий как сравнение, классификация, выделение признаков предметов, определение знакомого понятия через род и видовое отличие, делать простейшие умозаключения, опираясь на данные посылки.

Поэтому целесообразно начинать обучение логическим действиям с формирования соответствующих элементарных умений, постепенно усложняя задания. При помощи упражнений не только закрепляются, но и уточняются предметные знания детей, поскольку задания в большинстве своем строятся на математическом или лексическом материале, совершенствуются навыки мыслительной деятельности.

Детям непрерывно приходится заниматься анализом, сравнением, составлять объекты, абстрагировать и обобщать. При этом обеспечивается одновременное развитие ряда важнейших интеллектуальных качеств ребенка: внимания, памяти, различных видов мышления, речи, наблюдательности и т.д.

Методика выполнения упражнения. Обучающихся предлагается разделить слова на две группы (рис. 1, а).

Учитывая специфику упражнения, может быть предложено несколько способов деления слов на множества:

- по цвету геометрической фигуры, в которой написано слово:
- по форме геометрической фигуры, в которой написано слово;
- собственные и нарицательные имена сушествительные.

Кроме того, обучающихся предлагают

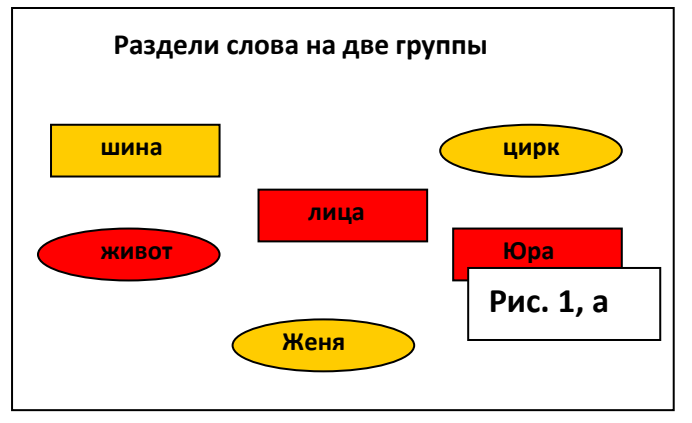

определить свойство множества слов, изображенных на слайде, и найти слово, не обладающее этим свойством (дидактическая игра «Кто лишний?»). Среди перечисленных слов могут оказаться лишними слова «цирк» (единственное слово, состоящее из одного слога) и «лица» (слово, обозначающее множественное число) (рис. 1,6 и рис. 1,в соответственно).

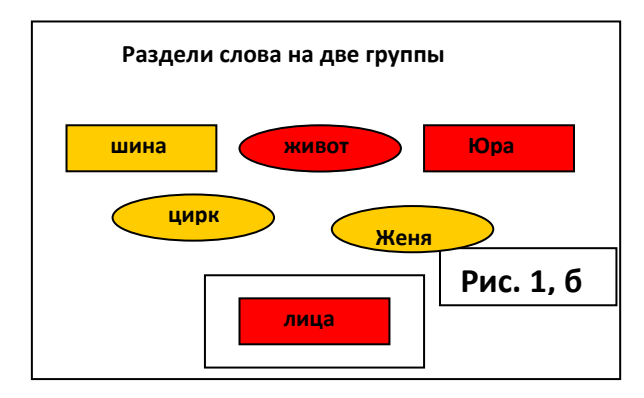

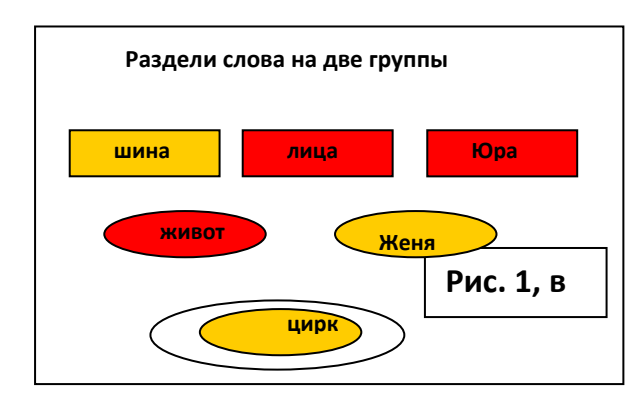

*Технология подготовки упражнения.* Соответствующие геометрическая фигура и слово группируются (слово при этом размещается на переднем плане) и перемещаются по доске как отдельные объекты.

Традиционными в плане развития логического мышления являются упражнения на выявление закономерностей в логических последовательностях.

Преимущества подготовки такого рода заданий с помощью интерактивной доски очевидны: не требуется использования традиционно используемых плакатов или магнитных досок для закрепления фигур.

### **Упражнение 2.**

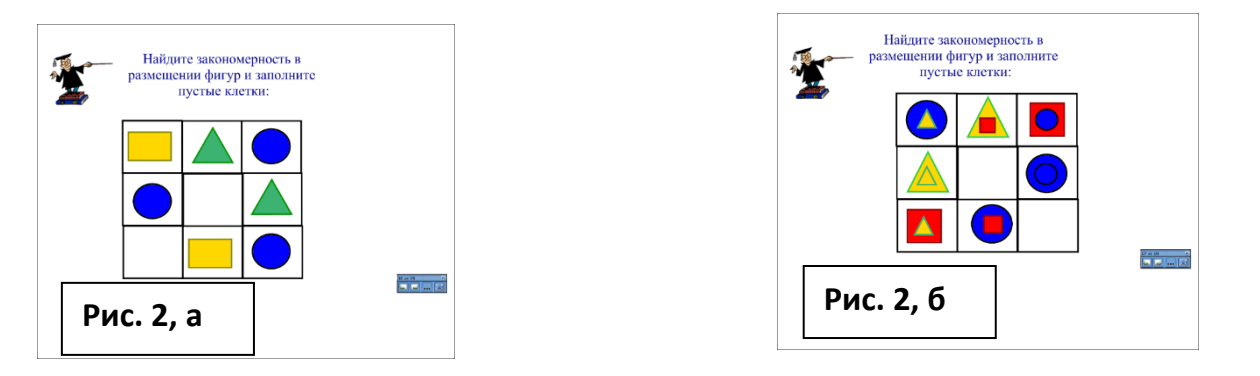

Каждая из фигур этого множества **(Рис. 2,а)** должна быть также подготовлена для клонирования с помощью специальной утилиты (необходимо исключить возможность перемещения фигуры из ее начального места расположения).

Последовательно можно усложнять задания **(Рис. 2,б).**

### **Упражнение 3.**

*Идея упражнения.* Необходимость поиска новых эффективных средств развития комбинаторно-логического мышления у школьников обусловлена его значимостью для дальнейшей самореализации личности в современном обществе. Для его развития учителя могут включать в урок дидактические игры с лексическими единицами (буквами, слогами, словами), геометрическими фигурами, числовые задачи.

### **Пример 1.**

Так, эффективным средством развития комбинаторного математического мышления являются логические задачи с числовыми квадратами, которые без мела и тряпки становятся достаточно привлекательными в плане их решения: *Расставьте в пустые клетки недостающие цифры так, чтобы их сумма по всем направлениям была равна 9 (цифры могут повторяться).*

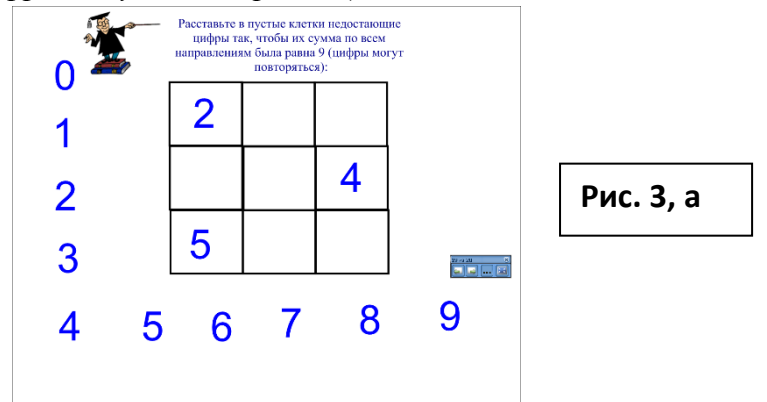

*Технология подготовки упражнения.* К рабочему полю должна быть применена утилита закрепления объекта на слайде. Так как по условию задачи цифры могут повторяться, то к каждой из них должна быть применена утилита множественного клонирования.

### **Пример 2.**

*Идея упражнения.* Развитию комбинаторно-логического мышления в значительной степени способствуют дидактические игры с лексическими единицами (буквами, слогами, словами) по конструированию новых слов. Получая новое слово, младшие школьники с ОВЗ обогащают свой словарный запас.

**Рис. 3, б** *Технология подготовки упражнения.* Буквы **(рис. 3,б)**, слоги или слова **(рис. 3,в)**  размещаются на слайде как отдельные объекты.

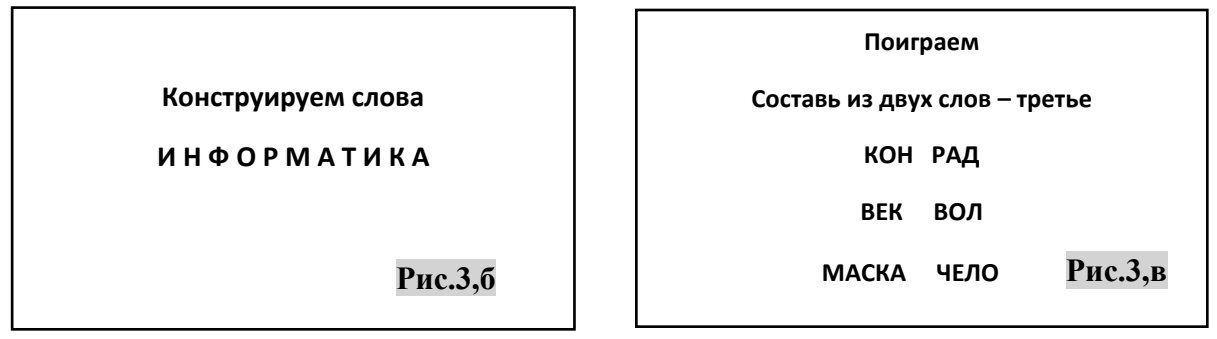

Поскольку буквы (рис. 3,б) участвуют в формировании нескольких слов, то к ним должна быть применена утилита множественного клонирования.

При размещении слогов или слов на «карточках» выполняется группировка двух объектов: геометрической фигуры и надписи.

*Методика выполнения упражнения.* Используя технологию Drag & drop («бери и тащи»), обучающиеся конструируют новые слова, поясняя их лексическое значение.

Так, пояснения лексического значения требует устаревшее слово «чело» (и, соответственно, «человек»), специальный термин «волокно», можно попросить рассказать учащихся, что они знают о таких животных, как як и вол.

## *2.2.2. Совершенствование сенсомоторной сферы*

Приоритетными школьно-значимыми функциями, обеспечивающими успешность обучения детей в начальной школе, являются, прежде всего, зрительный анализ и синтез, зрительное внимание, зрительно-моторная координация, пространственная ориентировка. Недостаточная сформированность этих функций у младших школьников с ОВЗ диктует необходимость применения различного рода упражнений, направленных на их коррекцию.

**Упражнение 4.** *Идея упражнения.* Упражнение направлено на развитие зрительного

восприятия и внимания. Обучающимся предлагается найти отличия между фигурой изображенного на рисунке человека и его тенью **(рис. 4)**

*Технология подготовки заданий.* Как правило, при конструировании подобных заданий к объектам, изображенным на слайдах, применяется утилита закрепления объекта на слайде.

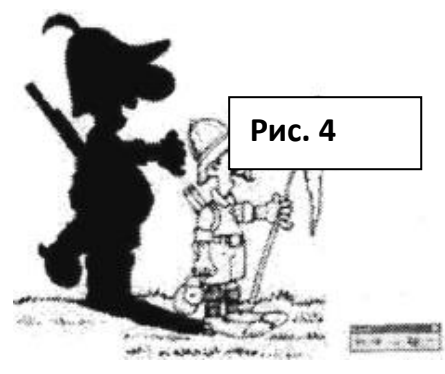

*Методика выполнения упражнений.* Задания, подготовленные в программе Smart Notebook, могут быть распечатаны и предложены школьникам как раздаточный материал для индивидуального выполнения. Проверку выполнения заданий можно осуществлять у доски.

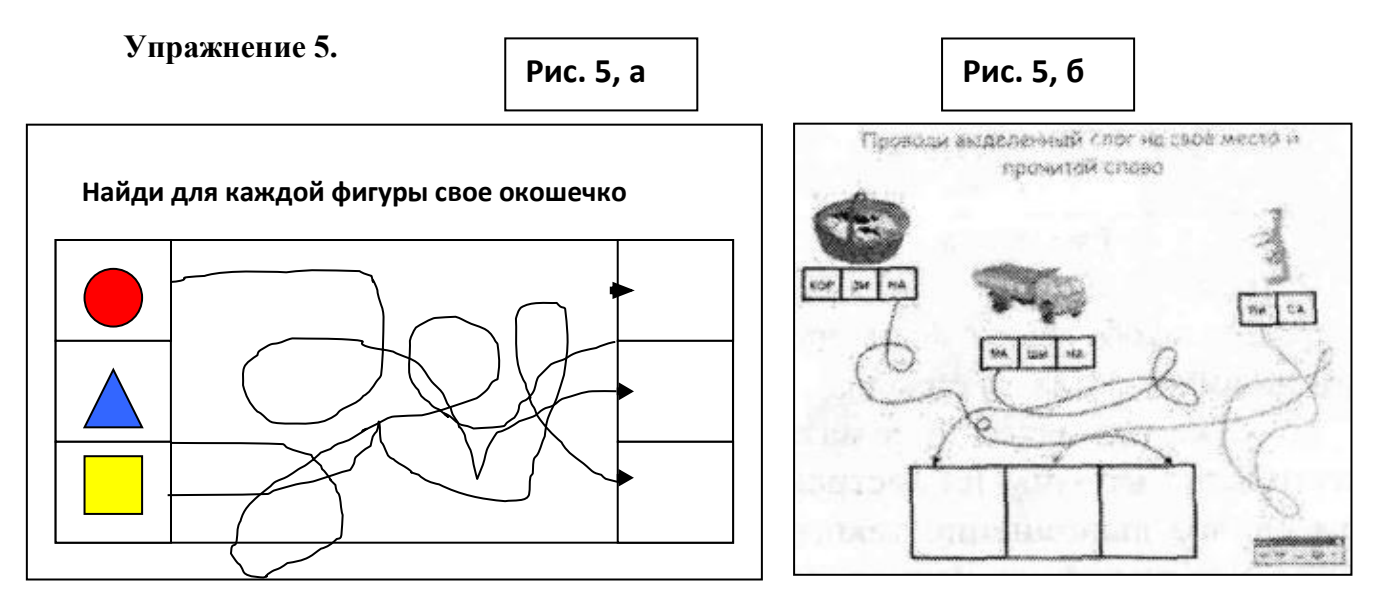

*Идея упражнения.* Упражнения, направленные на развитие зрительно-моторной координации, могут быть составлены с использованием различного предметного материала. Так, учащимся может быть предложено для каждой из геометрических фигур **(рис. 5, а)** найти свое окошечко. При этом закрепляются понятия цвет и форма. Аналогичные действия на развитие зрительно-моторной координации учащиеся выполняют, конструируя новые слова. **(Рис. 5, б).**

## **Упражнение 6.**

*Идея упражнения.* Огромный интерес у младших школьников вызывают различные игрыголоволомки, которые способствует развитию образного и логического мышления, произвольного внимания, зрительного восприятия, анализа и синтеза; учат правильно воспринимать связь между частью и целым; развивают мелкую моторику руки.

При этом большим интересом пользуются упражнения-мозаики, которые способствуют формированию навыков выполнения операций зрительного анализа и синтеза.

Обучающимся может быть предложено составить рисунок из множества его фрагментов. В качестве исходного материала для конструирования объектов могут

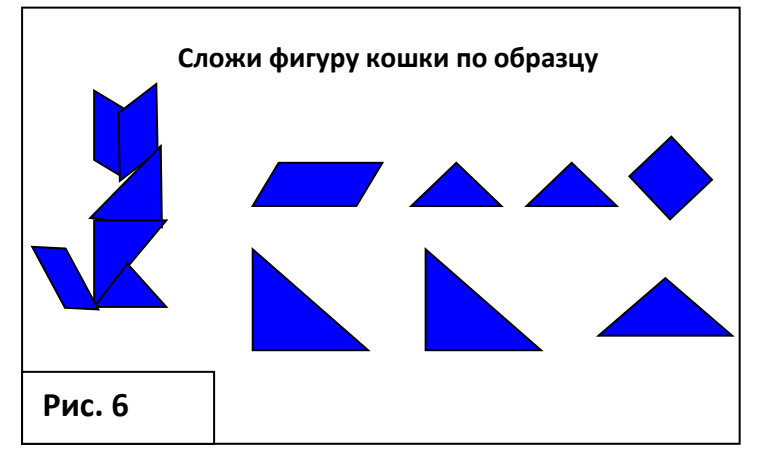

быть выбраны иллюстрации к литературным произведениям. С помощью графического редактора Paint можно создать иллюстративный материал к заданию «Собери картинку», в котором детям предлагается сконструировать изображение из частей.

### *2.2.3. Развитие памяти.*

Традиционными в плане тренировки памяти являются упражнения на восстановление последовательности (например, геометрических фигур).

Технология перемещения объектов по экрану **Drag & drop** («бери и тащи»), как было показано выше, позволяет спроектировать на компьютере задания на установление соответствия, классификацию, сортировку и др.

### **Задание 7.**

Учитель в среде **SMART Notebook** готовит слайд, на котором изображена запоминаемая последовательность геометрических фигур разного цвета **(рис. 7, а (1))** и множество фигур, различных по форме и цвету **(рис 7, а, (2))**, среди которых обязательно должны быть те, из которых составлена исходная последовательность. Каждая из фигур этого множества должна быть подготовлена для клонирования с помощью специальной утилиты Множественного клонирования.

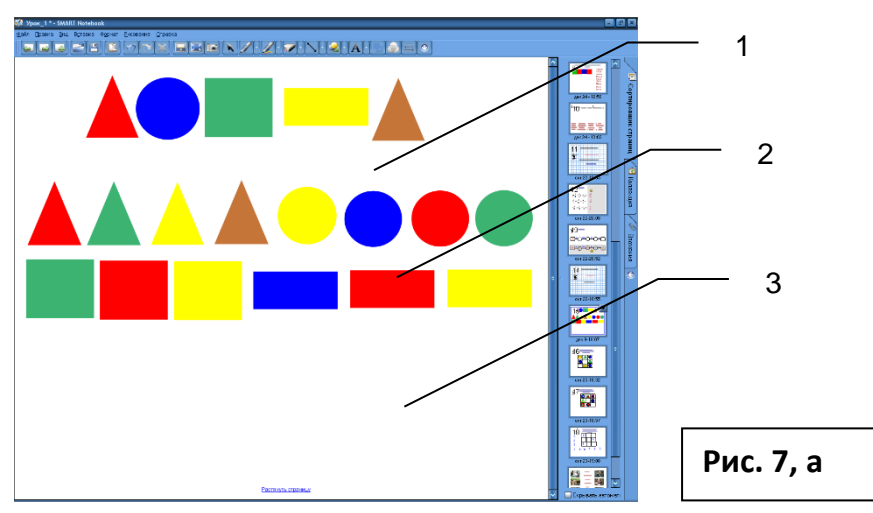

Нижняя зона слайда **(рис. 7, а, (3))** предназначена для воссоздания исходной последовательности.

На первом этапе обучающимся предлагается запомнить последовательность геометрических фигур. Вспомогательное множество фигур закрыто, чтобы не отвлекать внимания учащихся.

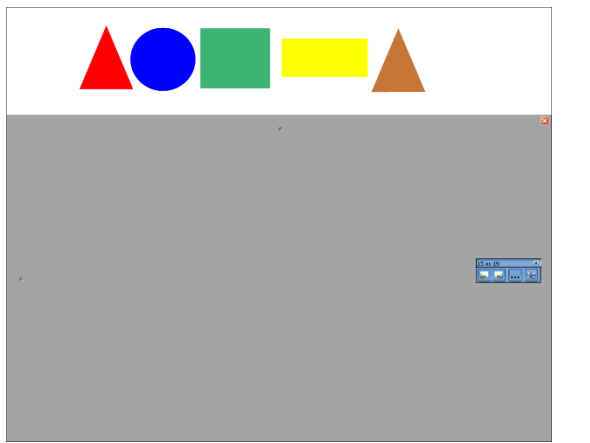

**Рис. 7, б**

Через несколько секунд учитель закрывает исходную последовательность и открывает множество фигур, клонируя которые, обучающиеся должны ее воссоздать.

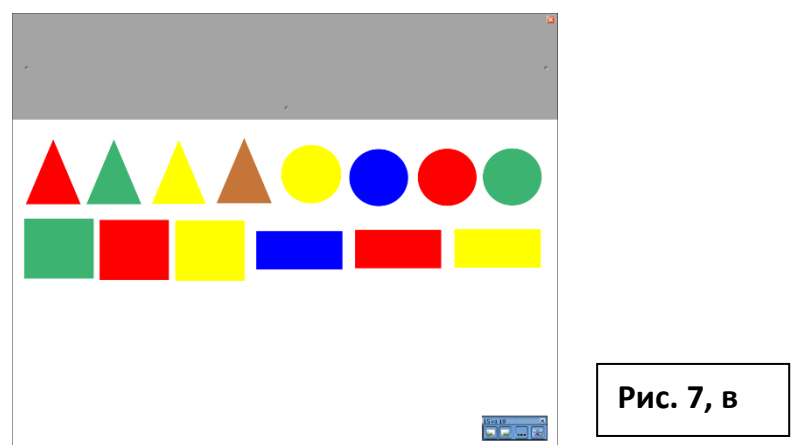

Количество фигур в последовательности, их форма и цвет определяют сложность задания.

На следующем этапе сравниваются исходная и воссозданная последовательности.

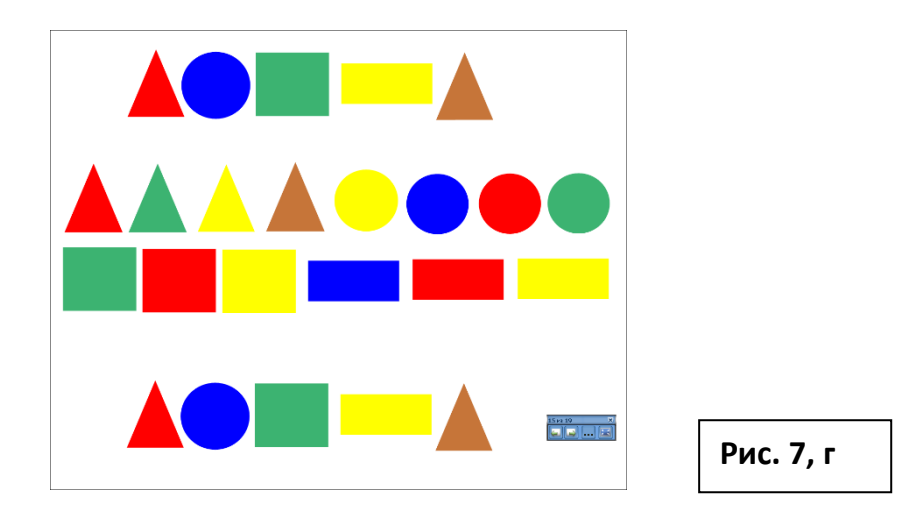

### **Задание 8.**

Для тренировки зрительной памяти достаточно часто используются таблицы, в некоторых ячейках которых нарисованы точки:

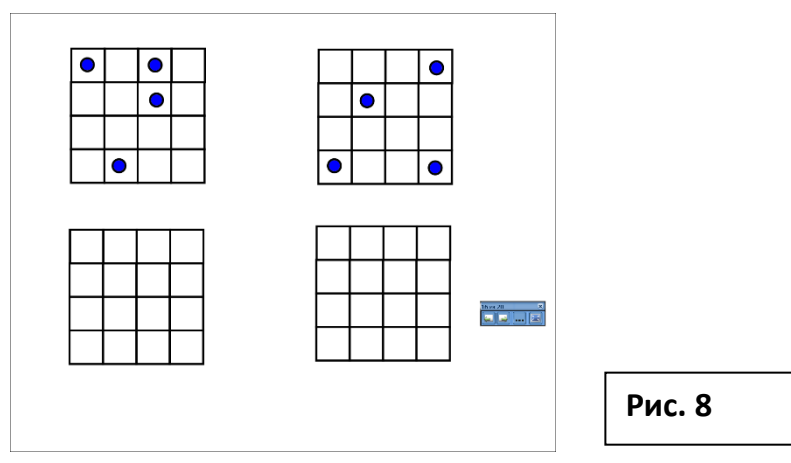

Обучающиеся рассматривают таблицы (например, в течение 15 секунд), запоминают количество точек и их расположение.

Учитель, используя инструмент затемнения экрана, закрывая его верхнюю часть. В нижней части обучающиеся должны воспроизвести запомненное расположение точек.

ориентировки, зрительно-моторной координации, тонких дифференцированных движений Итак, создание подобных упражнений с помощью интерактивной доски и включение их в ежедневную практику нацелено на развитие у младших школьников с ОВЗ мышления, памяти, внимания, зрительного восприятия, анализа и синтеза, пространственной пальцев и кистей рук и коррекцию их недостатков.

Предложенные дидактические игры помогут сделать процесс обучения более продуктивным, разнообразным и интересным.

В соответствии с особенностями развития обучающихся и целями решения разного рода задач учитель может предложить различные комплексы упражнений, направленных на развитие познавательных и творческих способностей обучающихся.

**Рис. 3, б** по подготовке наглядного материала, что позволит перейти от эпизодического решения Интерактивная доска при этом избавит учителя от длительной и изнурительной работы творческих задач к целенаправленной деятельности по развитию мыслительных способностей младших школьников.

## *2.3. Использование интерактивной доски в процессе обучения грамоте детей с ОВЗ*

Экспериментально доказано, что одной из необходимых предпосылок обучения письму и чтению (обучения грамоте) является осознание звуковой структуры слова. Для обучающихся, имеющих нарушения речи, развитие фонематического восприятия и представлений, навыков звукового, слогового, языкового анализа и синтеза имеет первостепенное значение в коррекционной работе. Поэтому задания на совершенствование фонематических операций школьников важно включать в урок не только на этапе обучения грамоте, но и в процессе дальнейшего изучения русского языка.

### **Упражнение 9**

*Идея упражнения:* ознакомление детей со звуковым составом русского языка, обучение звуковому анализу и синтезу, а также активизация устной речи школьников.

Работа по составлению звуковой схемы слова превращается в увлекательную игру: нужно угадать слово и построить для него звуковую схему или найти слово, соответствующее определенной схеме; найти лишнее среди слов; разделить слова на два множества по определенному принципу (слова начинаются на мягкий, глухой звук [c]; в словах есть мягкий, звонкий звук [з] и т.п.). Задания сопровождаются иллюстративным рядом. В таких заданиях применяется утилита множественного клонирования.

*Технология подготовки задания.* В нижней зоне экрана размещаются условные обозначения гласных, твердых согласных (глухих и звонких) и мягких согласных (глухих и звонких).

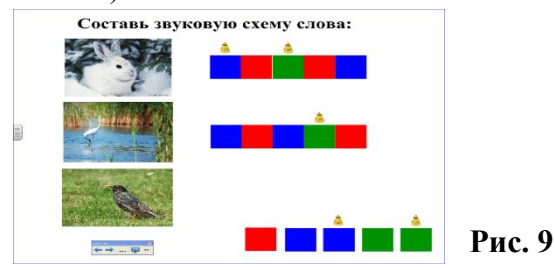

*Методика выполнения упражнения.* Формирование полноценного звукового анализа предусматривает определенную последовательность действий. Дети последовательно выделяют звуки из слова на основе громкого проговаривания, называют каждый из них, соотносят его с графическим изображением и вставляют в схему выбранный соответствующий условный заместитель звука.

Умение выделять из слова отдельные звуки еще не обеспечивает навыков звукового анализа, необходимых для успешного овладения грамотой. Это только его начальная ступень. Звуковой анализ включает в себя не только различение и вычленение того или иного звука, но и установление его точного места в слове, объединяя звукопроизношение, чтение и письмо. Поэтому основная задача состоит в том, чтобы научить детей устанавливать точное место звука в слове, определять последовательность звуков в слове.

#### **Упражнение 10**

*Идея упражнения:* упражнять детей в дифференциации оппозиционных звуков, развивать фонематический слух.

*Технология подготовки упражнения.* В центральной части слайда располагается домик, на крыше которого написана буква. Объекты группируются и закрепляются на слайде.

В нижней части слайда размещаются изображения животных.

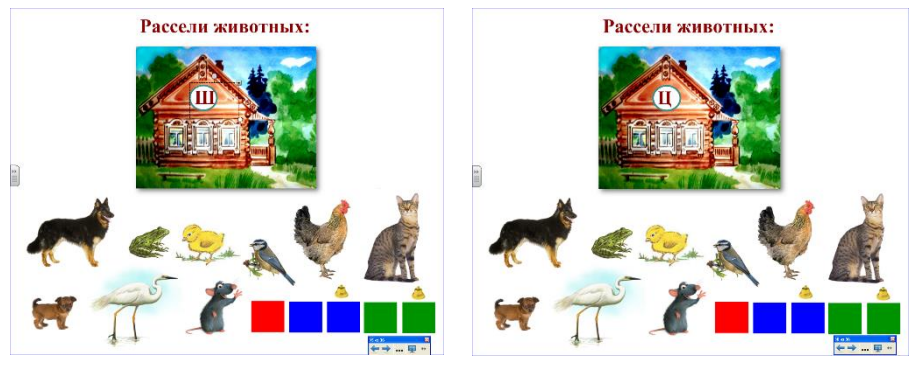

**Рис. 10, а Рис. 10, б**

*Методика выполнения упражнения.* Обучающиеся должны выбрать тех животных, в названии которых есть звук, соответствующий букве на крыше, и поселить их в домике.

Например: домики с буквами **Ш** (**рис. 10, а)** и **Ц** (**рис. 10, б)**. Выложены следующие картинки: *собака, цапля, лягушка, цыпленок, синица, мышка, курица, кошка, щенок.* Предварительно все слова проговариваются.

### **Упражнение 11**

*Идея упражнения:* упражнение направлено на развитие фонетико-фонематического восприятия у младших школьников, совершенствование звукового анализа и синтеза в речевой деятельности обучающихся, профилактика дисграфии на фоне фонетикофонематических нарушений, отработка навыков чтения.

*Технология подготовки упражнения.* На экране телевизора закрыто слово. В нижней части слайда размещаются картинки с изображениями животных, названия которых начинаются на каждую букву спрятанного слова по порядку. (**рис. 11, а**).

*Методика выполнения упражнения.* Учащиеся должны по первым буквам названий картинок сложить спрятанное слово. Если обучающиеся правильно называют слово, учитель демонстрирует на экране телевизора спрятанное слово.

Например: *месяц — спрятанное слово*.

Картинки: медведь, енот, собака, як, цапля.

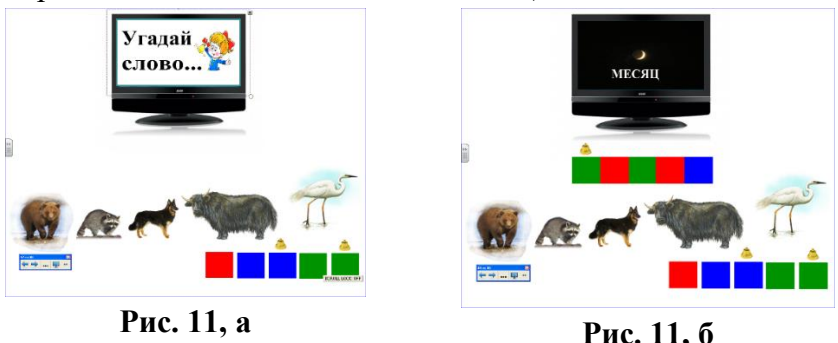

На следующем этапе обучающиеся составляют звуковую схему отгаданного слова, используя соответствующие условные обозначения.

## 2.3.1. Интерактивная доска на уроках русского языка в начальной школе

Как показывает практика, «начальная школа — это период в обучении, когда создаются наиболее благоприятные психологические предпосылки для формирования познавательной активности ребенка, его способности всесторонне воспринимать учебную информацию» [32]. И каждый урок должен быть направлен на формирование системного восприятия окружающего мира.

Эффективность решения педагогических задач зависит от выбранных учителем дидактических средств. Проиллюстрируем возможность ее решения с применением интерактивной доски на уроках русского языка в 3 классе на примере изучения темы «Слова с непроизносимыми согласными».

## Упражнение 12

При выполнении задач на классификацию лексических единиц характеристическое свойство, как правило, залается опрелеленной орфограммой. Например, выполняя упражнение 12, обучающиеся должны распределить слова, представленные на рисунке 12, а, по группам.

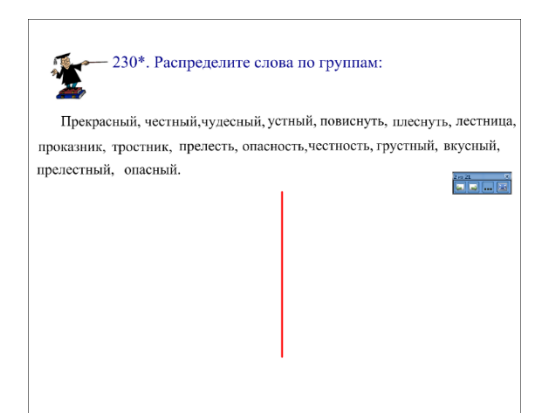

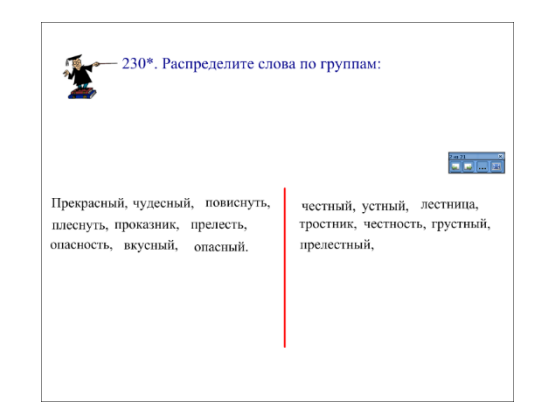

В отличие от традиционного способа, выполняя это упражнение на интерактивной доске с использованием описанной выше технологии Drag & drop («бери и тащи»), обучающийся больше внимания может уделить комментированию, делая акцент на аргументации, почему слово попадает в ту или иную группу. В этом случае нет необходимости держать учебник в руках, выписывать слова, переключать внимание от

учебника к доске. Обучающийся может полностью сосредоточить внимание на смысле выполняемого упражнения.

## **Упражнение 13**

Перейдя к следующему слайду, мы можем быстро (без предварительной подготовки доски!) сменить вид деятельности обучающихся. В упражнении 13 обучающимся предлагается к каждому прилагательному подобрать прилагательное с противоположным значением.

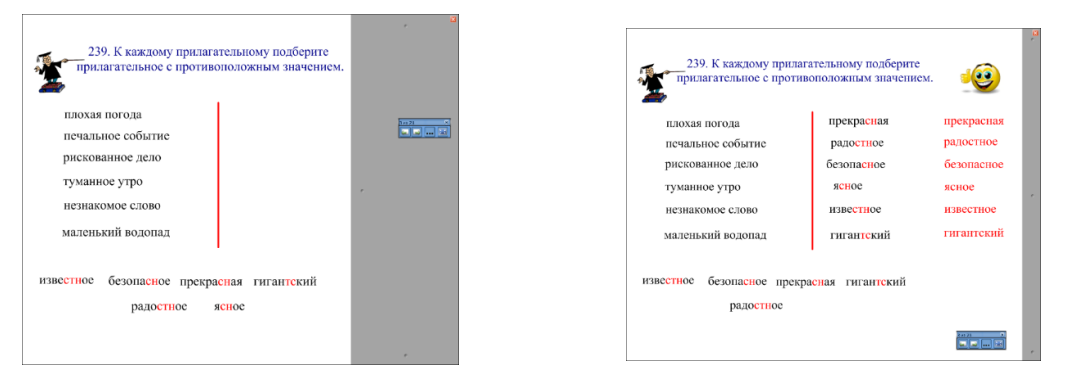

Во время выполнения этого упражнения на интерактивной доске при перемещении слов рекомендуется использовать операцию клонирования объектов. Это несколько усложнит задачу, создав определенную альтернативу. Орфограммы можно предварительно выделить цветом. По заданию учителя орфограммы может выделить маркером и обучающийся (после того, как слово будет перенесено в правый столбик!). Однако обучающиеся могут выполнять это задание и самостоятельно в тетрадях. Тогда для организации взаимопроверки можно использовать инструмент затемнения экрана.

Аналогичная технология выполнения задания может быть предложена при выполнении следующего упражнения. Задача упражнений подобного типа — привлечение внимания детей к лексической стороне речи и семнтическим оттенкам слова, обогащение словарного запаса обучающихся.

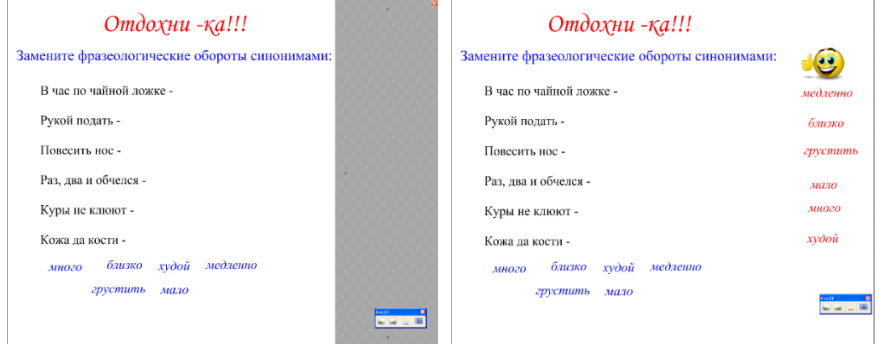

Задания подобного типа (включая игры со словами) должны войти в практику каждого урока, поскольку они выполняют функцию, мотивирующую познавательную деятельность. **Упражнение 14**

Упражнения, аналогичные данному, можно выполнять, используя клонирование объектов (сочетания букв в нижней части экрана) или вписывая необходимые буквы маркером. При выполнении заданий на интерактивной доске внимание обучающегося концентрируется на сути самого задания. Выполняя его, обучающийся сопровождает свои действия соответствующими комментариями.

Таким образом, выполнение заданий с интерактивной доской будет способствовать более глубокому осознанию младшими школьниками необходимости понимать смысл поставленной задачи для ее успешного выполнения (а впоследствии — развитию умения самому ставить перед собой эту задачу).

Резюмируя сказанное, применение дидактических игр с использованием интерактивной

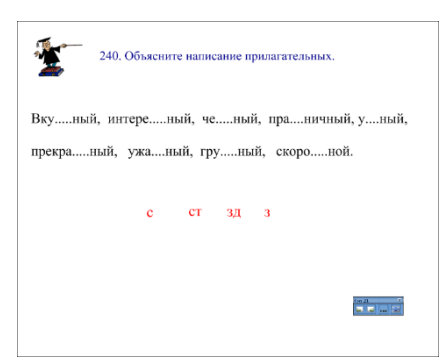

доски как одного из наиболее продуктивных средств обучения позволяет [33]:

• во-первых, учить детей весело, радостно,  $6e<sub>3</sub>$ принуждения. Ведь о том, что игра - это часть учебного процесса, знает только учитель, обучающийся же не подозревает об этом, он играет;

• во-вторых, игра помогает наряду с формированием и развитием фонематического восприятия организовать деятельность ребенка, обогащает его новыми сведениями,

активизирует мыслительную деятельность, внимание, а главное, стимулирует речь. В результате чего у детей появляется интерес к урокам русского языка, воспитывается любовь к родному языку;

- в-третьих, игру можно применять в различных вариантах (иногда использовать только фрагменты игры), обновляя при этом речевой материал и включая в нее дидактический материал по русскому языку разноуровневого характера;
- в-четвертых, на примере дидактической игры учитель может реализовать задачи не только по развитию собственно фонематического восприятия, но и решить конкретные задачи самого урока, соотносящиеся с ключевыми вопросами программы по русскому языку в начальной школе.

## 2.4. Текстовый редактор как средство развития самостоятельной письменной речи детей с ОВЗ.

Умение пользоваться компьютером обязательно подразумевает, в частности, способность применения текстовых редакторов. Эта технология относится к группе базового программного обеспечения, владение которым - одно из обязательных умений пользователя компьютерной техники в любой стране мира.

Умение работать с текстом на компьютере открывает возможность использования электронных средств коммуникации (электронной почты и интернет-технологий), что особенно важно для ребенка, живущего в современном мире.

Вследствие традиционного понимания этой задачи в общей педагогике текстовые редакторы изучаются в рамках отдельного учебного предмета «Основы информатики» на последней или средней ступени школьного образования. В коррекционной же педагогике О. И. Кукушкиной была предпринята попытка рассмотрения текстовых редакторов с точки зрения возможности их использования для развития письменной речи детей с ОВЗ, начиная с как можно более ранних этапов школьного обучения.

Детям, которые испытывают специфические трудности в овладении письменной речью, особенно важно иметь в своем распоряжении те средства редактирования текста, которые не отягощают эту деятельность, не разрушают ее структуры, не отбивают желания совершенствовать свою речь.

Традиционно используемые в обучении средства редактирования текста – переписывание и работа над ошибками – не совсем пригодны для ребенка, имеющего нарушения письменной речи, поскольку не только не облегчают, но отягощают и без того сложную для него деятельность. Они не способствуют (если не препятствуют) формированию, развитию и поддержанию мотивации маленького школьника к освоению столь трудной для него письменной формы речи. Используя эти средства, ребенок лишается необходимой возможности редактировать целостный текст, постоянно анализируя, насколько он улучшается под влиянием каждого внесенного изменения.

Современным средством создания и редактирования текста являются компьютерные программы под общим названием «текстовые редакторы».

Компьютерная технология выгодно отличается от других средств редактирования текста тем, что полностью соответствует характеру и структуре этой деятельности, облегчает ее, дает возможность пишущему совершенствовать составляющие эту деятельность операции, подчиняя их смысловой работе над текстом.

Проведенное О. И. Кукушкиной экспериментальное исследование позволило прийти к следующим заключениям:

• обучение текстовому редактору и последующее использование сформированного умения в процессе развития письменной речи может предоставить взрослым реальную возможность развивать поллерживать мотивацию ребенка вызывать.  $\mathbf{M}$  $\mathbf{K}$ совершенствованию своей письменной речи за счет исключения рутинного процесса переписывания и бесследного исправления любого количества ошибок;

- $\bullet$ новое средство построения текста помогает стимулировать произвольную деятельность ребенка по анализу собственной речи и предоставлять ему индивидуальную помощь за счет подчеркивания некорректных фрагментов текста, которые не были выявлены им самим в ходе проверки (анализа) текста;
- благодаря компьютерной технологии появляется возможность сосредоточить силы ребенка младшего школьного возраста на осмысленном редактировании своих сочинений в тот период обучения, когда другими средствами сделать это чрезвычайно трудно:
- только при помощи компьютерной технологии ребенок может редактировать целостный текст и все время анализировать, как он меняется (улучшается или ухудшается) под влиянием каждого внесенного изменения;
- компьютерная технология открывает возможность совершенствовать все необходимые для построения текста действия и операции не изолированно, а подчиняя их смысловой работе над текстом;
- впервые ребенок получает возможность неограниченно экспериментировать с  $\bullet$ языковым материалом в процессе построения текста (поиск и отбор необходимых слов; синтаксических структур предложений; обеспечение контекстности высказывания и связности предложений в тексте);
- компьютерная технология позволяет приучать детей редактировать текст последовательно, выбирая необходимый порядок действий.

Результаты проведенного анализа являются основанием для утверждения о том, что переход к использованию текстового редактора в качестве основного (но не единственного) средства построения текста поможет создать благоприятные условия для развития письменной формы речи и коррекции ее специфичных недостатков у младших школьников. Исходя из этого, **О. И. Кукушкиной был разработан** иной, нежели в общей педагогике, **подход к обучению текстовому редактору детей, имеющих нарушения слуха, речи, ЗПР** и другие трудности в учебной деятельности.

Согласно предложенной методике, задача формирования умения создавать и редактировать доступные тексты на компьютере переносится на этап начального школьного обучения, вводится в компетенцию учителя начальных классов и решается на уроках языкового цикла, направленных на интенсивное речевое развитие детей и коррекцию его нарушений. Оптимальным для освоения текстового редактора является второй год обучения.

Таким образом, текстовый редактор не является отдельным предметом изучения для детей младшего школьного возраста, он вводится сразу как инструмент редактирования интересных и доступных им текстов. При обучении текстовому редактору ставятся задачи, выходящие за пределы формирования конкретных пользовательских умений и лежащие в области общего развития ребенка. По отношению к развитию речи ставится задача закрепления ранее освоенных умений ребенка в сфере текстовой деятельности, развития вербальной коммуникации. По отношению к обучению текстовому редактору ставится задача формирования умения создавать, редактировать и распечатывать доступные тексты. По отношению к формированию учебной деятельности – формирование умения оценивать процесс и результат своего труда.

Набор осваиваемых операций текстового редактора ограничивается с учетом реальных возможностей и потребностей обучающихся данного класса в построении и редактировании текстов. Последовательность освоения отобранных операций текстового редактора определяется по принципу поэтапного усложнения алгоритма действий.

В соответствии с разработанной методикой обучения текстовому редактору у детей, прежде всего, вызывается потребность в освоении нового способа действий. Учитель специально создает проблему в освоенной деятельности, предлагая выполнить знакомое и легкое задание, но не в тетради, а на компьютере, благодаря чему у ребенка возникает потребность в освоении нового способа действий - определенной операции текстового редактора.

Для освоения каждой операции текстового редактора разрабатывается серия заданий, выполняя которые ребенок сможет накопить достаточный опыт применения осваиваемой операции в процессе редактирования доступных и интересных ему текстов. Серия включает три группы упражнений: вводные, основные и контрольные. Предлагаемые упражнения должны быть традиционными для уроков языкового цикла, знакомыми по форме, интересными и доступными по содержанию. Единственная трудность, с которой встречается ребенок при выполнении этих заданий, - новый способ действий.

Текстовый материал к заданиям разрабатывается с учетом уровня актуального речевого развития обучающихся класса. Общие требования к подбору текстов: тема и сюжет рассказа должны быть близки жизненному опыту ребенка; при описании сюжета используются освоенные лексика, конструкции предложений и типы их связей в тексте; выбирается такой тип текста, понимание которого требует от ребенка использования элементарных и надежно освоенных приемов смыслового анализа текста.

Урок включает, как правило, три основных этапа. На исходном этапе у детей вызывается потребность в освоении нового способа действий. Педагог показывает необходимую операцию, один из выбранных им обучающихся выполняет ее самостоятельно на глазах одноклассников, после чего каждый выполняет ту же операцию на своем компьютере. На этом этапе предлагаются вводные задания из запланированной серии упражнений. На следующем этапе урока дети учатся применять новый способ действий, выполняя основные задания. На заключительном этапе им предъявляются контрольные упражнения, позволяющие выявить, насколько надежно освоена каждым обучающимся класса данная операция текстового редактора. Дальнейшее обучение строится с учетом результатов выполнения контрольных заданий.

На уроке вводится не более одной новой операции текстового редактора. Переход к освоению следующей операции осуществляется одновременно всеми детьми класса тогда, когда каждый обучающийся класса самостоятельно и безошибочно справляется с предшествующей операцией.

Темп освоения операций текстового редактора детьми одного класса, как правило, различен. Особенно заметны эти расхождения при обучении способам редактирования, предусматривающим цепочку последовательно выполняемых действий. В ситуации расхождения темпа освоения детьми одной и той же операции применяется дифференцированный подход.

**Разработанный подход** и базовые методические принципы **обучения** младших школьников **текстовому редактору являются общими для детей с различными отклонениями в развитии**, программы специального обучения которых предусматривают задачу развития письменной формы речи. Однако содержание заданий и методические приемы работы должны конкретизироваться и уточняться с учетом особенностей психоречевого развития детей.

Таким образом, компьютерная технология редактирования текста может содействовать формированию у школьника осознанного стремления находить и исправлять свои ошибки, поскольку чем больше погрешностей в тексте он найдет и чем более умело их исправит, тем скорее достигнет безупречного качества и почувствует себя более состоятельным автором. Этот аргумент нам кажется особенно важным, ибо обучение детей, испытывающих значительные трудности на пути освоения письменной речи, должно быть построено так, чтобы не только не закрепить у них ощущение своей неполноценности, но дать возможность чувствовать себя все более умелым автором по мере преодоления этих трудностей.

Переход к работе с текстом на компьютере в младшей школе, конечно, не может рассматриваться как всемогущее средство развития письменной речи детей. Однако в силу своих особенностей компьютерная технология, несомненно, помогает мотивировать ребенка к трудной для него работе над построением текста, перенести акцент в работе с рутинных процессов переписывания собственных сочинений на их осмысленное редактирование, сделать собственную речь предметом анализа, обеспечить значительно больший, нежели в традиционном обучении, опыт экспериментирования с языковым материалом. В этом состоит уникальность текстового редактора как средства развития письменной речи детей младшего школьного возраста и смысл его применения в специальном обучении.

Однако, несмотря на большое количество разнообразных программ, они не всегда могут полностью удовлетворить учителя, главным образом, из-за фиксированного содержания готовых учебных программ, не всегда соответствующих содержанию именно того курса, который дает учитель. Поэтому со временем у учителя возникает потребность в многофункциональном средстве, способном аккумулировать необходимые учебные материалы, представлять их в удобной для преподавателя форме (учебного урока, его фрагмента, отдельного контрольного упражнения, теста и тому подобное), и в то же время позволяющем легко редактировать учебный материал и изменять его структуру. Наиболее подходящим для этих целей средством считаются программы создания презентаций (PowerPoint, Impress).

Существуют программы, используемые при изучении русского языка, литературы, иностранных языков (программы перевода, обработки текстов для сочинения рассказов на изучаемом языке).

**При изучении естественных наук** используются различные моделирующие программы, виртуальные конструкторы (например, программный пакет **"Живая геометрия"**- среда, в которой учащиеся могут проводить собственные математические изыскания, ставить эксперименты, формулировать гипотезы, доказывать их или отвергать). Аналогичный программный продукт по физике**-"Живая физика", "Открытая физика", "Физика в картинках"**. **На уроках биологии** используются системы виртуальной реальности, например, **"bird" (мир птиц),** содержащие обширную информацию о птицах мира, начиная со строения и заканчивая видеофрагментом поведения птиц и возможностью прослушивания их голосов.

**На уроках географии**, например, используются мультимедийные базы данных **"Мировой атлас"**, содержащий необходимую информацию о любой стране мира.

## **3. Специализированные компьютерные программы для обучающихся с ОВЗ.**

Использование компьютерных технологий в процессе коррекционного обучения позволяет значительно сократить время на формирование и развитие языковых и речевых средств, коммуникативных навыков, высших психических функций – внимания, памяти, словесно-логического мышления, эмоционально-волевой сферы. Применение ИТ является чрезвычайно эффективными, так как они помогают выполнять задачи, решение которых традиционными методами является недостаточно продуктивным, позволяют корригировать функции, работа над которыми до этого была трудновыполнимой, или осуществлять традиционную деятельность по-новому. Кроме того, их внедрение в специальное обучение позволяет индивидуализировать коррекционный процесс, учитывать образовательные потребности каждого ребенка, что, в конечном счете, способствует повышению эффективности коррекционно-образовательного процесса в целом.

В связи с этим особую актуальность приобретают разработка, создание и внедрение специализированных компьютерных программ, учитывающих общие закономерности и особенности развития детей с различными нарушениями.

Специализированные компьютерные средства обучения представляют собой единые программно-методические комплексы, поддерживающие коррекционно-образовательный процесс на различных этапах, раскрывающие проблемные моменты в обучении детей и обеспечивающие наиболее оптимальный путь включения данного программного продукта в систему коррекционного обучения.

При этом одним из преимуществ компьютерных средств обучения является то, что компьютер может комплектоваться с учетом нужд и потребностей людей с ограниченными возможностями здоровья.

В этом направлении ведутся различные разработки.

Так, для людей с **нарушениями опорно-двигательного аппарата** возможно изменение конфигурации клавиатуры, применяется мембранная клавиатура с повышенной чувствительностью, клавиатура с увеличенными клавишами. Могут использоваться специальные пальцевые датчики.

Для людей с **нарушениями слуха** разработаны специальные компьютерные технологии, при которых голос говорящего человека преобразуется в визуальные символы на экране монитора.

Для людей с **нарушениями зрения** используется специальная клавиатура с насечками на клавишах, программы, с помощью которых озвучивается информация – так называемый «Экранный чтец».

Одними из первых работ в области создания технических средств поддержки коррекционного процесса стали разработки вспомогательных средств, направленных на **формирование и коррекцию произносительной стороны речи у детей с нарушенным слухом и тяжелыми речевыми патологиями**. Задачами таких специфических средств обучения, разрабатываемых при сотрудничестве сурдопедагогов и инженеров, являлись восполнение дефицита информации о звучащей речи за счет других, более сохранных видов восприятия, дополнение структуры обратной связи за счет привлечения сохранных анализаторов (зрительного, тактильно-вибрационного).

В 1987 – 89 годах корпорация IBM представила вниманию профессиональных логопедов США настольную систему **"Видимая речь"** на базе персонального компьютера для формирования и коррекции фонетической стороны речи. В нашей стране освоение этой компьютерной программы началось в 90-х годах прошлого века.

В 1991 году в Институте коррекционной педагогики РАО была русифицирована ее первая версия. **Данная** 

**программа предназначена для работы как с детьми, так и взрослыми пациентами с нарушенным слухом (глухие и слабослышащие),** но может использоваться в работе с пациентами с сохранным физиологическим слухом. К этой категории можно отнести детей с первичной речевой патологией в рамках дизартрии, дислалии, алалии, ринолалии и заикания. Также программа эффективна при работе с детьми, имеющими вторичные нарушения речи, основной диагноз которых сочетается с речевой патологией.

Авторы программы предложили новый подход к визуализации основных акустических компонентов речи, создав достаточно информативные даже для маленьких детей графические образы с элементами мультипликации.

При этом впервые стало возможным визуализировать наиболее полный перечень базовых компонентов звучащей речи:

• речевое дыхание,

• голосообразование – наличие и отсутствие голоса,

• голосоведение – длительность фонации, интенсивность голоса и его частотный диапазон, фонетическое оформление речи.

В программе предусмотрена визуализация слоговой структуры слова. С ее помощью на экране компьютера в доступных для детей образах отображается процесс коррекции и формирования таких просодических компонентов речи, как голосовые модуляции, выделение словесного и логического ударения.

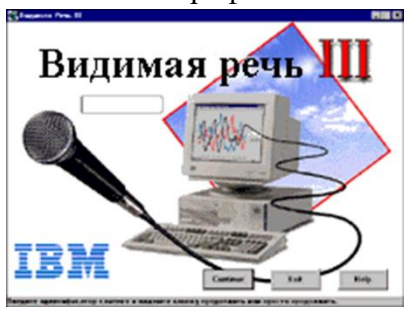

#### 3.1. Программа «Вилимая речь».

Ядром, сердцевиной "Видимой речи" является встроенное в компьютер устройство, выполняющее чрезвычайно сложную операцию — анализ звуковой информации,

поступающей в него через микрофон. Результаты этого анализа программа преобразовывает  $\overline{B}$ графические изображения, появляющиеся на экране компьютера. Большая надежность обратной связи обеспечивается при минимальном количестве требуемого на это времени. Для максимальной эффективности обучения обратная связь должна быть немедленной... На начальном этапе усвоения действия

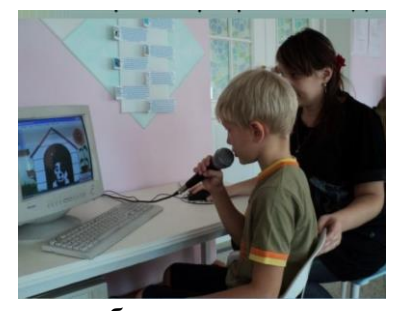

обучающийся не может оценить правильность его выполнения сам, без помощи учителя (или обучающего устройства), производящего оценку выполненного действия... Только тогда, когда эти внешние обратные связи превратятся во внутренние, они станут способами самоконтроля за правильностью выполненных действий. Принципиальную новизну обратной связи составляет то, что речь на экране компьютера отображается не только в виде графиков. движущихся картинок,  $\overline{\mathbf{M}}$ виле разнообразных HO  $\bf{B}$ **КОРОТКИХ** мультипликационных сюжетов. Подобная, абсолютно адекватная даже для детей младшего возраста, форма представления речи является безусловной победой коллектива разработчиков — она раздвигает возрастные рамки пользователей программы и открывает возможность использования зрительного восприятия, при работе над устной речью детей, имеющих недостатки слуха.

Ценность программы определяется и тем, что помимо визуальной опоры в ней обеспечен слуховой контроль, существует блок упражнений. Где слух и зрение используются одновременно, благодаря чему дети, имеющие нормальный слух, могут неоднократно прослушивать речевой материал без дополнительного оборудования. Слабослышащие ученики будут использовать слух в той мере, которую обеспечивает состояние их слуховой функции.

Компьютерные технологии, прежде всего, призваны избавлять человека от рутинной работы, о чем не забыли авторы "Видимой речи" при разработке такой специфической программы, дополнив третью версию большим сервисным блоком, обеспечивающим организацию работы учителя.

С помощью этого блока можно зарегистрировать каждого, кто собирается воспользоваться программой. В регистрационную карточку заносятся определенные данные — параметры индивидуальной настройки; файл речевых образцов и образцов фонем; упражнения, созданные педагогом именно для этого ребенка (или взрослого). В этой же "папке" в виде статистических данных будут фиксироваться результаты работы, накапливаться заметки, сделанные педагогом. По желанию педагога данные могут сохраняться в памяти компьютера. С их помощью можно более объективно увидеть, как, например, при планировании педагог учитывал результаты работы обучающегося, эти данные помогут определить причины неуспеха ребенка. С помощью того же блока можно управлять всеми данными, которые хранятся в памяти: распечатывать, удалять, добавлять заметки, записывать новые звуки, речевые образцы, создавать отчеты.

Выбором регистрационной карточки педагог экономит время, так как эта процедура ориентирует программу на данные конкретного человека, благодаря чему в течение занятия отпадает необходимость в настройке программы. Настройка, соответствующая параметрам конкретного обучающегося, дает учителю возможность индивидуализировать работу с ребенком. Обеспечение подобной возможности — одни из базовых принципов создания программ, помогающих учителю работать не просто индивидуально, а по- разному каждым ребенком. Вот простейший пример: если ребенок имеет очень тихий голос: можно изменить чувствительность микрофона с тем, чтобы картинка на экране двигалась только при определенной громкости.

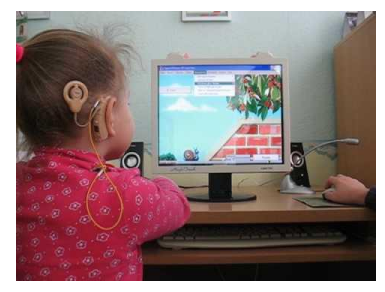

Очевидно, что подобные манипуляции помогут получить от ребенка ту силу голоса (громкость), которая требуется в том или ином случае, при этом разработчики предусмотрели и скрытую опасность при подобной работе. Педагог может заранее установить порог допустимой громкости, и превышение этого порога будет отображаться на экране рисунком-символом — перечеркнутым микрофоном.

Иной пример обеспечения индивидуализации работы: установление частотного диапазона, соответствующего поставленной задаче и возможностям ребенка, создаст комфортные условия для успешного выполнения упражнений при работе над голосовыми модуляциями. Помочь конкретному ребенку при затруднениях иногда можно даже за счет изменения скорости движения объектов на экране.

Среди многих возможностей следует особо подчеркнуть то, что педагог может из готовых блоков создать и сохранить в памяти машины серии упражнений разной степени сложности, благодаря чему конкретному ребенку можно всегда предложить именно то, которое в данный момент соответствует его возможностям и задачам обучения,

На том этапе, когда ребенок еще не способен идеально воспроизвести звук, и допускается его приближенное произнесение, положительная реакция, отображенная па экране, будет обеспечена за счет манипуляции "уровнем требовательности' компьютера при распознавании звуков. Таким образом, с помощью простейших действий можно изменять и миру трудности, и характер заданий, выстраивая цели занятия, адекватные возможностям любого, самого "сложного" обучающегося.

После общей характеристики программы попробую кратко описать содержание упражнений, чтобы учителя, никогда не видевшие "Видимую речь", смогли получить о ней хотя бы самое общее представление.

Все типы разнообразных и бесчисленных упражнений SPVIII объединены в группы, названные: "Высота", "Просодика", "Вокализация", "Фонология". В выпадающих меню перечислены возможные изменения настройки и указания пути выполнения действий. Информационная строка, постоянно присутствующая внизу экрана, содержит инструкции и опоры в виде маленьких рисунков-символов.

Упражнения, основой которых является реакция программы на наличие или отсутствие звучания, громкость голоса и т.п., не требуют подготовительной стадии. В момент звучания "оживает" картинка на экране компьютера, например, инопланетянин поднимается и опускается в летающей тарелке, собака просыпается, открывает глаза, фламинго-музыкант играет на банджо, переливается калейдоскоп.

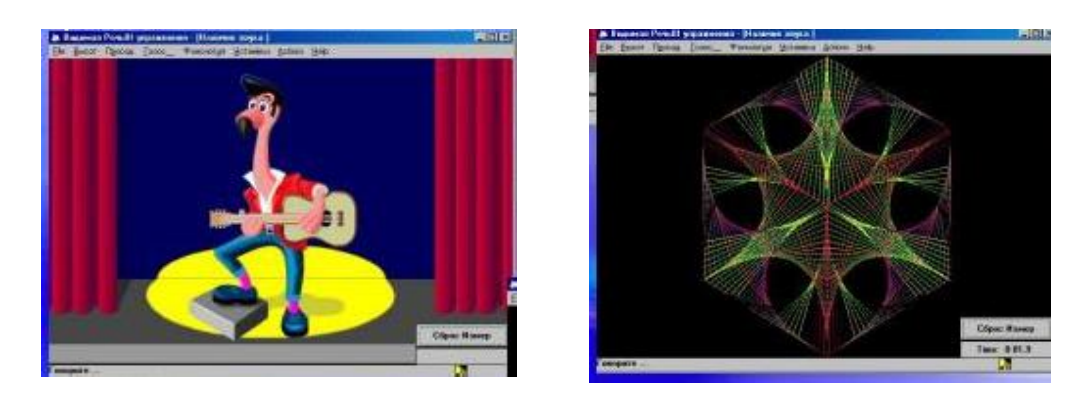

Глядя на экран компьютера, ребенок сам будет видеть результаты работы: чем дольше он будет произносить звук, чем длиннее будет ряд слогов, тем дольше будет играть на банджо фламинго, переливаться калейдоскоп и т.д.

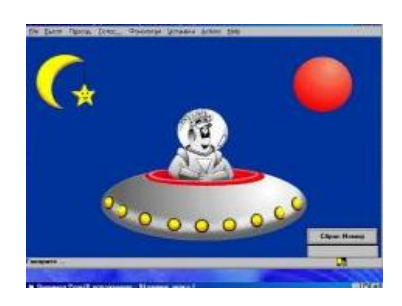

В упражнениях, разработанных для тренировки умения изменять силу (громкость) голоса, на экране раздувается шар, движется по шкале стрелка- указатель, увеличиваются клубы пламени вокруг стартующей ракеты...

Часто ребенку, имеющему нарушение слуха, достаточно сложно при необходимости включать голос. В "Видимой речи" есть блок упражнений, в которых при включении голоса, или вокализованном звуке некоторые детали яркого рисунка, например, бант у клоуна, окрашиваются в красный цвет. При шепотной речи эти же детали становятся зелеными, а при отсутствии какого бы то ни было звучания картинка окрашивается серым. Такое "видимое" наличие или отсутствие голоса сможет помочь неслышащим детям при решении самых разных проблем в их произношении.

Умение владеть голосом можно тренировать и на основе упражнения, в котором при каждом включении голоса объект на экране передвигается на один шаг, хорошо выделяемый из общего пути. Движущимися объектами здесь выступают: подпрыгивающий и падающий в лунку мяч; поезд, который в финале доезжает до станции, медведьвелосипедист и т.д.

В большинстве упомянутых упражнений на экране компьютера есть таймер, фиксирующий время, в течение которого ребенок "звучал", "тянул" звук. Если педагог и ребенок старательно работали над речевым дыханием, с помощью статистики легко сравнивать первоначальные результаты с теми, которые будут получены после целенаправленной работы.

С помощью таймера можно также организовать и соревнование между двумя обучающимися, перед которыми в данный момент стоит одна и та же задача. Заметим, что в "Видимой речи" есть еще ряд упражнений, позволяющих педагогу работать одновременно с парой обучающихся, что на индивидуальных занятиях иногда бывает не только полезно, но и необходимо, не требует предварительных манипуляций и работа с экраном, на котором в реальном времени (одномоментно) с любым звучанием появляется его спектр — тонкая

подвижная линия. В соответствии с изменениями звучания она меняет свою конфигурацию, в любой момент ее можно "заморозить", получив в этом случае некий образец, в который следует "вписаться", произнося тот же самый звук. Степень близости каждого произнесения к образцу оценивается в условных единицах.

"Видимая речь" содержит также упражнения, использование которых невозможно без некоторой предварительной работы.

"Поднимая" подводную лодку голосом, ребенок должен облететь все препятствия. Упражнение содержит в себе только набор различных объектов для "полета" и для создания рельефа. Предварительно учитель голосом "рисует" конфигурацию препятствий, нажатием определенной кнопки превращающихся затем в цветочные клумбы, или красоты морского дна, панораму города с разноэтажными домами. Конфигурация препятствий зависит от тех целей, которые будет решать на последующих занятиях ребенок. Например, если вырабатывается плавный, экономный выдох, препятствия сначала должны быть такими, чтобы ребенок "облетел" их без особого напряжения. Каждый последующий вариант должен учитывать постепенное увеличение меры трудности. В память компьютера можно записать бесчисленное количество серий упражнений, помогающих педагогу решать самые разнообразные задачи. Упражнения, созданные для конкретного обучающегося, программа сохранит именно в его "папке", поэтому учителю несложно будет разыскать их на занятии.

Для обучения устной речи неслышащих детей одним из наиболее ценных является блок упражнений, поддерживающих работу над голосом, чрезвычайно важную при формировании интонационно-ритмической стороны устной речи. "Увидеть" высоту своего голоса при произнесении короткого речевого материала (слога, слогосочетания или слова) можно и с помощью "Интонографа", который и сейчас используется в некоторых специальных школах. Однако настоящая работа над интонационной окрашенностью речи возможна лишь на базе фразы, имеющей определенное смысловое значение, а упомянутое устройство предназначено только для работы со словом. В связи с этим можно говорить о том, что с помощью "Видимой речи" неслышащий ребенок впервые в адекватной для себя форме может "увидеть", чем отличаются вопросительное и повествовательное предложения, как "выглядит" логическое ударение и т. п. Сверх того, для работы в этом направлении программа предлагает разнообразные упражнения, отличающиеся и по сложности, и по стратегии. Вот сюжет простейшего упражнения этого блока: по своеобразной шкале вверх или вниз, в момент изменения высоты голоса движется выразительная метка.

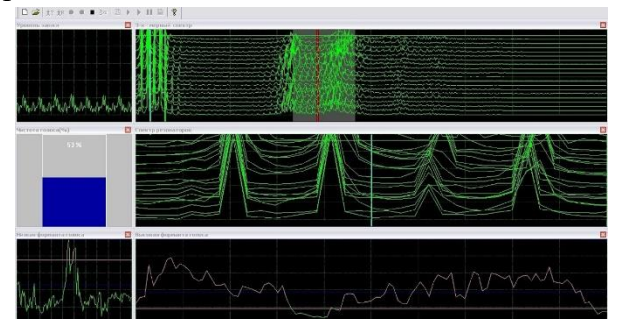

Счетчик, расположенный на экране, постоянно фиксирует границы диапазона голоса, что позволяет точно оценивать результаты и корректировать работу в этом направлении.

Большой интерес у детей вызывают упражнения, в основе которых заложена игровая стратегия, особенно в том случае,

когда для каждого ребенка можно подобрать вариант, учитывающий его нужды и возможности, а разнообразная графика создаст видимость разнообразия "игр", обеспечив тем самым достаточную длительность тренинга, полезного для ребенка.

Приведем **пример** подобного **упражнения**: при звучании голоса по экрану слева направо горизонтально движется объект. Изменяя высоту голоса, можно поднять или опустить объект. Наблюдая, например, выразительные подпрыгивания автомобиля, ребенок получает динамичный наглядный пример зависимости движения объекта от собственных голосовых модуляций.

В этом блоке авторы программы предлагают нам самые разные сюжеты: малыш ползет, собирая игрушки и стараясь не задеть горячие кастрюли и чайники; аквалангист проплывает мимо морских хищников и пр. Каждый сюжет представлен набором упражнений, среди которых есть и очень простые для выполнения, и достаточно сложные. Испытывая огромное желание выполнить упражнение и понимая, каким образом это можно сделать, ребенок будет пытаться целенаправленно менять высоту голоса.

Педагог может дополнить имеющийся набор упражнений. Для этого на пустом экране в соответствии с поставленной целью следует расположить "мишени" и "препятствия", сохранить этот экран в памяти, чтобы на занятии выбирать необходимое.

Продолжить работу над интонационно-ритмической структурой речи можно и с помощью блока, имеющего широкий спектр применения. С его помощью можно фиксировать результаты работы, наблюдать продвижение ребенка, осуществлять небольшие исследовательские эксперименты. Речь идет о графиках, спектрограммах, развертках, на которых могут быть представлены различные аспекты звучащей речи: ее слитность, высота и сила голоса, наличие вокализованных и невокализованных звуков и т.д. Изменяя настройку графиков, можно получить объективное, достаточно детальное отображение как целостного высказывания, звучащего до 20 с (примерно 27 слов), так и любого его отрезка. В образце речи, звучащем около 5 с, можно различать качество произнесения дифтонгов, взрывных, стечения согласных. Визуализация речи происходит как за счет конфигурации изображения, так и за счет цвета, маркирующего силу выдоха, наличие или отсутствие голоса.

Фрагмент речи, произнесенный педагогом и записанный в качестве образца, и попытка воспроизведения обучающимся этого же фрагмента могут отражаться либо на двух отдельных графиках, расположенных па экране один под другим, либо "накладываться" друг на друга.

В последних версиях на экране компьютера появилась специальная строка, в которой можно не только напечатать тот речевой материал, который предлагается на занятии, но и сохранить этот текст вместе с записью его произнесения. Таким образом, можно заранее не только подобрать речевой материал, но и подготовить "видимые" и "слышимые" образцы его произнесения. Хорошо представляя себе особенности проведения индивидуальных занятий, я уверена, что учитель с радостью примет свое освобождение от написания бесконечных табличек и поиска тех из них, которые нужны в определенный момент.

Сохраненный в памяти компьютера целостный речевой образец в дальнейшем может использоваться для самых различных нужд. Например, прослушивание образцов, записанных в разное время, поможет родителям или даже постороннему человеку оценить продвижение ребенка в области формирования его устной речи.

Анализ звуковой информации используется в ряде фонологических упражнений "Видимой речи". Для их использования программа требует предоставления образца, с которым она будет сравнивать произнесение того или иного звука в ходе занятия. Выбранный звук для неё становится "мишенью", которую говорящий сможет поразить

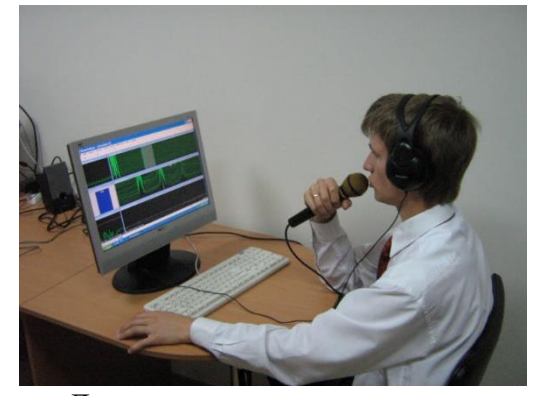

только в том случае, если воспроизведенный им звук будет максимально напоминать образец. Сюжеты, разворачивающиеся на экране, продемонстрируют соответствие образцу каждой попытки воспроизведения фонемы. Для обеспечения комфортной и эффективной работы необходимо следить за тем, чтобы на каждом ее этапе образец был представлен лучшим вариантом произнесения ребенком того или иного звука.

Для закрепления произношения одной фонемы сюжет всех упражнений общий снизу-вверх движется объект (фермер, улитка, мяч...), Достижение вершины связано с точным "попаданием" в образец. Успех будет представлен в очевидной для ребенка форме: фермер сорвет яблоко, улитка откусит часть листочка... В ходе упражнения можно менять фонему-цель и закреплять произнесение разных звуков.

В том случае если ребенок начал решать новую задачу — включать новую фонему в слово или в слоги, следует использовать другое упражнение. Теперь программа будет последовательно анализировать четыре звука, отобранных и обозначенных на экране компьютера "по восходящей" линии. При "образцовом" произнесении каждого звука объект (стрела, пеликан, пингвин, мотоциклист) передвинется на одну позицию, а успешный итог будет отмечен коротеньким мультиком.

Достаточно много времени на занятиях приходится уделять работе над дифференциацией тех звуков, которые ребенок путает в речи. И для этого в "Видимой речи" есть специальные упражнения, позволяющие выбрать для противопоставления две любые фонемы. Например, чтобы избежать столкновения с препятствиями движущемуся по дороге велосипеду, следует произносить звук, вызывающий движение объекта вправо или влево.

"Видимая речь" поможет и в закреплении произношения любых четырех фонем, с которыми возникают проблемы. В этом случае ребенку предстоит качественным произнесением передвигать к выходу из лабиринта квадратик, каждая сторона которого отмечена определенным звуком. Уровень сложности и тип лабиринта выбирается заранее, а найти путь к выходу поможет его подсвечивание.

Набор образцов может содержать от 1 до 24 фонем, его можно заменять целиком или переписать только те фонемы, качество произношения которых изменилось. Заметим с сожалением, что краткость звучания взрывных —  $\Pi$ , T, K, Б, Д, Г — не позволяет сделать запись их произнесения, поэтому для их коррекции придется использовать другие возможности "Видимой речи".

Итак, фонологические упражнения поддерживают несколько вариантов работы с выбранными звуками: с одним из них, с цепочкой, состоящей из 2, 3 или 4 звуков, с двумя любыми, подобранными по контрасту.

Широкий выбор упражнений, игровая форма многих из них делают "Видимую речь" хорошим подспорьем при работе над коррекцией произносительной стороны устной речи. Возможность индивидуальной настройки позволяет каждому ребенку работать на максимуме его возможностей.

Опыт практической работы с SPV 1 -2-3 показывает, что не все проблемы формирования произношения неслышащих школьников можно решить, опираясь даже на такую мощную поддержку. Однако использование этой компьютерной программы на индивидуальных занятиях делает их привлекательными для ребенка, обеспечивает психологический и эмоциональный настрой, заметно увеличивает его работоспособность, существенно влияет на формирование навыков самоконтроля, являющегося одним из важнейших компонентов и результатов обучения. Обычно педагог, будучи наиболее заинтересованным лицом, сам предлагает ребенку определенные приемы самоконтроля для закрепления правильных навыков в произношении. При использовании компьютерных программ именно ребенок, желая успешно достичь цели: увидеть па экране короткий мультфильм, удержать желанную картинку (благодаря правильному произношению), пытается нащупать верный путь, с помощью объективной визуальном оценки, которую он "прочитывает" па экране компьютера. Очень важно заметить это, зафиксировать и использовать в дальнейшей работе.

Наблюдать за тем, как работает ребенок с программой SPV, интересно и полезно. Вдумчивый педагог более подробно и точно сможет узнать не только о том, как идет процесс формирования произносительных навыков у конкретного ребенка, но многое иное, казалось бы, не имеющее отношения к этому разделу коррекционного обучения. Например, необходимость постоянного анализа графики, безусловно, содействует развитию зрительного внимания, наглядно-образного и наглядно-логического мышления. Наблюдая за изменениями объектов, их перемещением по экрану, ребенок соотносит с этим деятельности артикуляционного аппарата, голосообразования, изменения  $\bf{B}$ воспроизведения тех или иных звуков. Постоянно он решает для себя проблему; "Что будет, если я ...?"

### 3.2. Программно-аппаратный комплекс «Дельфа-130».

Одной из отечественных разработок в области технической поддержки процесса формирования и коррекции произносительной стороны речи у детей является созданный в 1994 году программно-аппаратный комплекс «Дельфа-130» (г. Москва).

Данная программа представлена как речевой сурдологопедический тренажер ДЛЯ реабилитации инвалидов по слуху и предназначена для формирования речи у глухих и слабослышащих пациентов, а также для коррекции произношения у детей и взрослых. Он является программноаппаратным комплексом, так как использует нестандартное устройство обработки звука в виде дополнительного преобразователя, заменяющего работает современные звуковые карты  $\overline{\mathbf{M}}$  $\overline{B}$ операционной системе DOS.

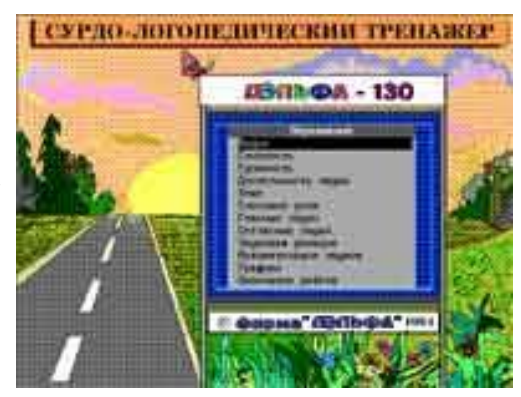

Технически визуализация звучащей речи в данном комплексе достигается при помощи улавливания звуков микрофоном, преобразовании их в дополнительном устройстве, передаче сигнала на процессор и дальнейшем отображении компонентов звучащей речи на

экране компьютера в виде информативных образов с элементами анимации. Отображение сохраняется на экране монитора в течение любого времени, необходимого для анализа проведенной деятельности.

Данная программа позволяет визуализировать такие компоненты звучащей речи как:

- речевое дыхание, голосоведение,
- фонетическое оформление звучащей речи,
- темпо-ритмическая организация речи.
- При этом на экране отображается:

• длительный, устойчивый плавный речевой выдох для слитного произнесения слов и фраз;

- активный, короткий речевой выдох;
- наличие или отсутствие голоса;
- сила и высота голоса;
- громкость и длительность звука;
- слоговая структура слова;
- словесное и логическое ударение.

### **3.3. Программа развития речи при заикании «Демосфен».**

Компьютерные технологии обучения нашли свое применение и при **коррекции**  произносительной стороны **речи у детей с заиканием**. С этой целью была создана специализированная компьютерная программа развития речи при заикании **«Демосфен»**. Работа с системой «Демосфен» направлена на выработку визуально-кинестетических и визуально-аудиальных условно-рефлекторных связей в центральной нервной системе, позволяющих сознательно контролировать темп, ритм и эмоционально-интонационную окраску речи в ситуациях общения. Визуализация речевых компонентов в данной программе производится в виде открывающихся в процессе речи картинок, анимационного движения автомобиля, аудиограммы.

### **3.4. Комплекс «Кабинет биологической обратной связи логотерапевтический».**

Особый подход к использованию компьютерных средств обучения в специальном образовании был применен при разработке **комплекса «Кабинет биологической обратной связи логотерапевтический»** (1998 г., «Биосвязь, Санкт-Петербург). Данная технология сочетает в себе лечебно-оздоровительное и коррекционное воздействие на ребенка. Система включает в себя программно-аппаратный комплекс КАПфс-БОС- «Биосвязь», компьютерный комплекс с программным обеспечением, пульсотахометр компьютеризированный Пк-БОС, тренажер дыхания, комплект многоразовых датчиков частоты сердечных сокращений, микрофон, лечебно-коррекционно-оздоровительные методические рекомендации. Кабинет БОС предназначен для профилактики и коррекции нарушений голоса и речи, совершенствования функции речи у взрослых и детей, обучения технике чтения лиц речевых профессий, предупреждения последствий стрессовых реакций, предупреждения заболеваний, связанных с высокими речевыми и психо-эмоциональными нагрузками, оздоровления организма и повышения адаптационных возможностей.

**Данная технология может применяться при заикании, алалии, афазии, дисграфии и дислексии, дислалии, дизартрии, ринолалии, расстройстве фонации на почве парезов и параличей гортани, функциональных дисфониях, нарушениях темпа речи,** так называемой речевой тревоге, расстройствах речи у детей и взрослых с нарушением

слуха и зрения. Относительными противопоказаниями использования Кабинета БОС являются возраст пациентов младше 4-5 лет, повышенная судорожная готовность головного мозга, выраженное органическое поражение головного мозга, сопутствующие соматические заболевания в фазе обострения, острые инфекционные заболевания. Работа с программой проводится при непрерывном контроле процесса дыхания (горизонтальные полосы) и сердечной деятельности (под слайдом визуализируется пульсограмма). Обучение пациентов навыкам слитной плавной речи производится в процессе чтения и произнесения звуков, слогов, слов, словосочетаний, фраз и текстов, появляющихся на экране монитора.

Представленные программы направлены на коррекцию отдельных компонентов функциональной системы речи. Однако разнообразие нарушений развития требует системного подхода к их коррекции.

#### **3.5. Программа «Игры для Тигры»**

Одной из таких программ является **специализированная компьютерная логопедическая программа «Игры для Тигры»** 

(автор: Лизунова Л.Р., г. Пермь, 2004). Данная **программа предназначена для коррекции** общего **недоразвития речи** у детей старшего дошкольного возраста.

Компьютерная программа «Игры для Тигры» поставляется на CD-диске и содержит описание, подробные методические рекомендации, позволяющие эффективно организовать индивидуальную и подгрупповую работу с детьми.

Программа построена на основе методик

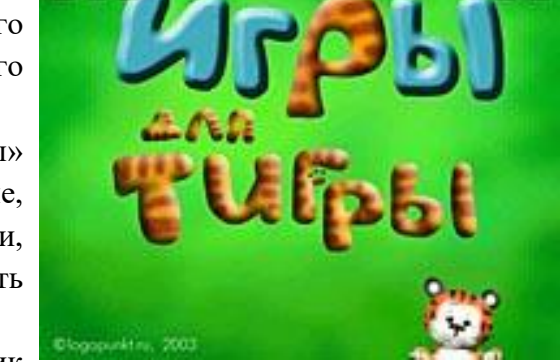

обучения детей с отклонениями развития Л. Н. Ефименковой, Г. А. Каше, Р. Е. Левиной, Л. В. Лопатиной, Н. В. Серебряковой, Р. И. Лалаевой, Н. С. Жуковой, Е. М. Мастюковой, Т. Б. Филичевой, Г. В. Чиркиной, а также Программы воспитания и обучения в детском саду под редакцией М. А. Васильевой (1985). Она представляет собой единый программнометодический комплекс и содержит компьютерную программу «Игры для Тигры», учебнометодическое пособие с подробными методическими рекомендациями ее пошагового применения в коррекционно-образовательном процессе.

Специализированная компьютерная технология «Игры для Тигры» адресована, прежде всего, специалистам – логопедам и дефектологам детских учреждений, но может использоваться и для самостоятельных занятий в домашних условиях родителями, заинтересованным в исправлении и развитии речи своих детей, при условии консультирования специалистами.

Решение учебных и коррекционных задач с помощью программы «Игры для Тигры» встраивается в систему общей коррекционной работы в соответствии с индивидуальными возможностями и потребностями детей. Работа с применением специализированной программы проводится под контролем специалиста, который составляет индивидуальный план, выбирает соответствующие ему упражнения, контролирует правильность их выполнения ребенком и дозирует необходимую нагрузку. Компьютерная логопедическая программа «Игры для Тигры» проста в управлении. Она имеет доступный интерфейс с

всплывающими подсказками. Основное управление происходит при помощи манипулятора-мышь, но при необходимости может дублироваться клавишами клавиатуры.

Каждое занятие с использованием специализированной компьютерной программы «Игры для Тигры» является комплексным, то есть представляет собой оптимальную комбинацию традиционных и компьютерных средств коррекционного обучения, отвечающую индивидуальным образовательным потребностям ребенка с нарушениями речевого развития.

Работа с использованием компьютерной программы «Игры для Тигры» проводится с опорой на зрительное восприятие и контроль над результатами деятельности пользователя. Визуализация происходит на экране монитора в виде доступных для ребенка мультипликационных образов и символов.

В некоторых упражнениях, вызывающих затруднения, предусмотрена возможность дополнительной опоры на слух (воспроизведение заданного ритма). Таким образом, активизируются компенсаторные механизмы, позволяющие сформировать устойчивые визуально-кинестетические и визуально-аудиальные условно-рефлекторные связи центральной нервной системы. В процессе логопедической работы на их основе формируются правильные речевые навыки, а в дальнейшем и самоконтроль за своей речью. Это позволяет эффективно и в более короткие сроки корригировать речевые нарушения.

В рамках системного подхода к коррекции речевых нарушений компьютерная логопедическая программа «Игры для Тигры» предлагает более 50 упражнений с несколькими уровнями сложности, объединенных в четыре тематических блока: «Просодика», «Звукопроизношение», «Фонематика», «Лексика».

Программа позволяет работать над формированием, развитием и коррекцией следующих характеристик:

- звукопроизношение,
- просодические компоненты устной речи,
- фонематический слух и восприятие,
- лексические и грамматические средства языка,
- коммуникативные навыки,
- артикуляционная моторика,
- обратные речевые кинестезии,
- мелкая моторика пальцев рук (работа с манипулятором мышь, клавиатурой),
- слуховое и зрительное восприятие,
- внимание,
- вербальная и зрительная память,
- воля и мотивация,
- словесно-логическое мышление.

В программе «Игры для Тигры» результаты деятельности ребенка представляются визуально на экране в виде мультипликационных образов и символов, исключающих субъективную оценку. Кроме того, программа содержит цифровые оценочные шкалы, позволяющие установить объективное состояние речевых и языковых средств ребенка. Объективная оценка деятельности осуществляется и в устной форме – если задание выполнено верно, компьютерный герой Тигренок хвалит ребенка или указывает на неправильное выполнение задания. После выполнения задания Тигренок дает положительную или ободряющую оценку результатов деятельности ребенка. Программа

заведомо исключает отрицательную оценку для того, чтобы создать ситуацию успеха и положительного настроя детей на преодоление возникших в процессе выполнения заданий затруднений.

Таким образом, программа представляет пользователю объективную оценку результатов деятельности в трех вариантах – визуально, в звуковом и цифровом видах. Это позволяет в дальнейшем сформировать у ребенка навыки самоконтроля за собственной речью. Применение игрового принципа обучения обеспечивает активное участие самого ребенка в процессе обучения. Данный подход позволяет значительно повысить мотивационную готовность детей к проведению коррекционных занятий.

Одним из способов создания проблемных ситуаций, использованных при разработке специализированной компьютерной программы «Игры для Тигры», стало привлечение компьютерного героя-помощника Тигренка. При работе с компьютерной программой «Игры для Тигры» ребенок и компьютер вместе решают поставленные задачи. Со стороны компьютера выступает не обезличенная программа, а веселый и забавный компьютерный герой Тигренок, который объясняет ребенку цель и правила выполнения предлагаемого задания, помогает его выполнить, дает итоговую или промежуточную оценку деятельности, что создает дополнительную положительную мотивацию при работе с программой. Специально построенные и подобранные задания побуждают ребенка вступить в диалог с компьютерным героем программы – Тигренком, что способствует развитию коммуникативных навыков и практическому применению речевых и языковых средств в смоделированных программой ситуациях общения.

Охарактеризуем последовательно каждый блок программы.

### *Блок «Просодика».*

Упражнения блока «Просодика» направлены на коррекцию следующих просодических характеристик речи:

- длительность и сила речевого выдоха,
- громкость и тембр голоса,
- темп-ритмичность,
- интонационная выразительность,
- четкость и разборчивость речи.

 Принцип работы этого блока основывается на интерактивном общении ребенка и компьютера с использованием микрофона. При этом речевая активность фиксируется микрофоном и представляется на экране компьютера в виде визуальных анимационных картинок.

 Выбор упражнений, входящих в блок «Просодика», производится из подменю, включающего в себя четыре модуля.

## *Модуль «Дыхание».*

 Упражнения данного модуля позволяют отрабатывать плавный, длительный или короткий, резкий выдох, отслеживать момент включения речевой активности, а также измерить силу и длительность речевого выдоха и голоса (в относительных единицах и в секундах соответственно).

### *Модуль «Слитность»*.

 Упражнения этого модуля позволяют работать над четкостью и разборчивостью речи ребенка на основе фраз, силой и длительностью выдоха и голоса на основе речевого выдоха без фонации, с фонацией – на материале гласных и согласных звуков, отрабатывать слитное произнесение звуков, слогов, слов и фраз.

### *Модуль «Ритм»*.

 Упражнения модуля «Ритм» позволяют работать над ритмической и слоговой структурой слова, а также над четкостью и разборчивостью речи ребенка. *Модуль «Высота и тембр»*.

 В этом модуле компьютерная логопедическая программа «Игры для Тигры» позволяет визуально зафиксировать и измерить частотные характеристики речи с целью дальнейшей коррекции в упражнениях данного модуля, а также выбрать приемлемый тембральный диапазон речи у ребенка с нарушениями фонации. Упражнения данного модуля также позволяют построить вокальные задания для развития голосового аппарата ребенка. Этому способствует работа над речевым выдохом, высотой и длительностью голоса.

 Работа над упражнениями данного модуля строится на основе отдельных звуков, их комплексов, слогов, слов, фраз.

### *Блок «Звукопроизношение».*

 Работа с упражнениями блока «Звукопроизношение» позволяет развивать эфферентное (развитие моторных свойств органов артикуляции) и афферентное двигательное звено речевой системы.

### *Блок «Фонематика».*

 Блок «Фонематика» компьютерной логопедической программы «Игры для Тигры» направлен на коррекцию и развитие фонематических процессов у детей с нарушениями речи.

## *Модуль «Звуки»*.

 Упражнения модуля «Звуки» позволяют работать над развитием фонематического слуха на материале неречевых звуков, речевых звуков и звукокомплексов.

### *Модуль «Слова».*

 Упражнения модуля «Слова» можно использовать для развития фонематического слуха на материале слов, коррекции звукопроизношения на этапе автоматизации и дифференциации дефектных звуков, а также для развития словаря и мышления ребенка. *Модуль «Анализ».*

 Упражнения модуля «Анализ» позволяют организовать работу по формированию фонематического восприятия у детей, коррекции звукопроизношения на этапе автоматизации дефектных звуков.

### *Модуль «Синтез»*.

 Упражнения модуля «Синтез» позволяют работать над формированием фонематического восприятия у детей.

### *Блок «Лексика».*

 Данный блок направлен на коррекцию лексико-грамматических нарушений речи у детей. Блок включает в себя три модуля. Упражнения внутри каждого модуля позволяют организовать коррекционную работу по определенному направлению.

### *Модуль «Слова»*.

 Упражнения модуля «Слова» позволяют работать над лексической стороной речи на основе различных семантических признаков. Данный модуль способствует формированию структуры значения слова, организации семантических полей на основе парадигматических связей слова.

 При работе с упражнениями модуля «Слова» происходит развитие словаря детей по основным лексическим темам: «Одежда», «Обувь», «Мебель», «Посуда», «Инструменты» и т. д., формируется понятие и значение обобщающих слов.

### *Модуль «Словосочетания».*

 Упражнения модуля «Словосочетания» позволяют работать над лексической стороной речи на основе словосочетаний, способствует организации семантических полей на основе синтагматических связей слов, а также позволяет работать над грамматической структурой слов и словосочетаний.

 При работе с упражнениями модуля «Словосочетания» происходит развитие словаря детей по темам «Дикие животные», «Домашние животные» и «Птицы», формируется понятие и значение обобщающих слов. Программой предусмотрена возможность изменения сложности заданий. Это позволяет индивидуализировать коррекционнообразовательный процесс в соответствии с потребностями ребенка.

### *Модуль «Валентность».*

 Упражнения модуля «Валентность слов» позволяют работать над формированием лексической валентности слов на материале существительных, прилагательных, глаголов, грамматической структурой слов и словосочетаний, позволяет актуализировать и структурно организовать словарь ребенка по семантическим полям на основе парадигматических связей.

 При работе с упражнениями модуля происходит развитие словаря детей по темам «Жилище», «Профессии», «Действия», «Признаки», формируется понятие и значение обобщающих слов.

Применение специализированной компьютерной логопедической программы «Игры для Тигры» делает процесс коррекции речевых нарушений и развития речи увлекательным и интересным как для ребенка, так и для специалиста. Опыт использования данной программы на коррекционных занятиях в дошкольных учреждениях показывает, что у детей с недостаточной сформированностью мотивационной сферы появляется заинтересованность, повышается готовность к занятиям и стремление достичь положительного результата в работе.

Другим направлением при создании программного обеспечения для специального образования стала разработка специализированных компьютерных программ, направленных на коррекцию нарушений в развитии через обучение, не использующих в своей непосредственной работе функций обработки и преобразования звука. Специалистами Лаборатории компьютерных технологий Института коррекционной педагогики РАО разработан пакет специализированных компьютерных программ, поддерживающих развивающее обучение детей с различными нарушениями. Среди них коррекционно-диагностическая среда **«Мир за твоим окном»** (О. И. Кукушкина, Т. К. Королевская, Е. Л. Гончарова, 1997; О. И. Кукушкина, 1996, 2001), программы «Состав слова (Кроссворд)», «Развивающие игры в среде Лого», «Математика для тех, кому трудно (Решение задач на движение – версии 1, 2. Состав числа)» (И. В. Больших, О. И. Кукушкина, 1995).

Компьютерные программы Лаборатории компьютерных технологий ИКП РАО ориентированы на пошаговое развивающее обучение в различных содержательных областях. Их использование при обучении детей с проблемами в развитии позволяет

решить две задачи: педагогическая диагностика развития и индивидуализация коррекционного обучения.

#### **3.6. Программа «Мир за твоим окном»**

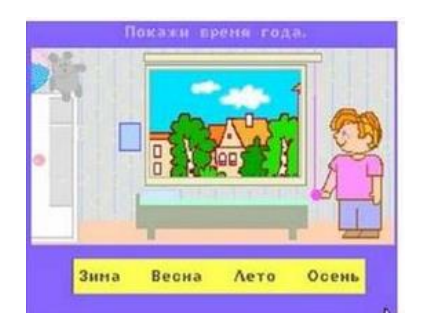

«Мир за твоим окном» - **первая в России** специализированная компьютерная программа, предназначенная **для развития и обучения детей старшего дошкольного возраста с различными нарушениями в развитии.** Она удостоена государственной премии в области образования. Ее авторы - сотрудники Института Коррекционной Педагогики РАО (Е.Л. Гончарова, Т.К. Королевская, О.И. Кукушкина).

Специализированная компьютерная программа «Мир за твоим окном», о которой пойдет речь далее, включает несколько сотен заданий. Ее неотъемлемой частью является методическое руководство, где показано, как с помощью этой компьютерной технологии сделать видимыми скрытые в традиционном обучении проблемы в развитии ребенка, как трансформировать проблемы развития в задачи обучения, как соотносить «шаги» в развитии ребенка с «шагами» в методике, чтобы добиться развивающих и коррекционных эффектов обучения. Таким образом, специализированная компьютерная программа «Мир за твоим окном» обращена в равной мере к детям, нуждающимся в особой помощи, и взрослым, работающим с ними. Детям она поможет радостно и деятельно познавать тайны окружающего мира, обсуждая свои открытия и промахи со сверстниками и взрослыми, учась высказывать и аргументировать собственное мнение, прислушиваться к мнению других. Для педагогов она может стать своего рода пособием по коррекционной педагогике, ключом к пониманию ее секретов. Вот почему мы сочли нужным представить специализированную компьютерную программу «Мир за твоим окном» на страницах общепедагогического издания.

Программа «Мир за твоим окном» посвящена теме «Времена года», которая содержится в программах начального обучения практически всех категорий детей и хорошо знакома каждому учителю. На примере этой темы мы показываем, какие специфические трудности испытывают на этом пути дети, нуждающиеся в особой помощи, какие особые педагогические задачи по отношению к ним должен ставить и решать учитель, если он действительно хочет добиться развивающего, коррекционного эффекта обучения. Программа состоит из пяти частей: **«Времена года»; «Погода», «Одежда»;**

«Рассказы о временах года»; «Календарь», однако названия частей в основном меню отражают лишь тематический материал. У каждой части свои задачи в области развития и обучения.

### Часть первая – «Времена года»

Упражнения этой части помогают обеспечить в обучении деятельность, необходимую для систематизации, обобщения и обогащения личного жизненного опыта детей в области сезонных явлений, поскольку только на этой основе возможно формирование полноценных, «работающих» представлений и понятий о временах года. На экране перед ребенком предстает комната, где живет герой компьютерной программы, его сверстник - Николай. Комната - это учебная модель, которая дает ребенку возможность действовать, экспериментировать, ошибаться и пробовать снова. Объекты действия:

• окно, которое можно открывать и закрывать, разглядывая пейзаж за окном или выбирая необходимый из серии предлагаемых;

• градусник, на котором можно увидеть температуру воздуха за окном или установить ее самому;

• календарь на стене, который можно перелистать по временам года, месяцам, дням и установить любую нужную дату.

В части «Времена года» предлагается три вида упражнений одного и того же типа – ребенок должен устанавливать соотношение между тремя существенными признаками (температура воздуха, пейзаж за окном, календарная дата) применительно к любому времени года. В первом упражнении нужно определить и смоделировать на градуснике температуру воздуха, соответствующую заданной календарной дате и пейзажу за окном. Во втором – зная сезон, месяц, день года, температуру воздуха, подобрать соответствующий им пейзаж за окном. В третьем - увидев только пейзаж за окном, подобрать соответствующие ему сезон, месяц, день года и температуру воздуха.

Предмет обсуждения - соответствие между пейзажем за окном, температурой воздуха, датой календаря. Предлагая решать одну и ту же задачу, но на основе разных исходных данных, взрослый может достаточно надежно выявить характер представлений о временах года, отделив несформированность представлений ребенка от несформированности умения выразить их в речи. Увлеченный моделированием пейзажа за окном, показаний термометра, календарной даты и установлением соотношения между этими существенными признаками, ребенок в ходе деятельности «откроет» взрослому свои представления, «откроет» даже то, о чем еще не может умело рассказать. На экране компьютера как в зеркале отразятся представления каждого обучающегося о временах года, станет понятнее, как различается исходный опыт и представления детей одной группы, у кого они систематизированы и обобщены, а у кого фрагментарны.

Известно, что детей, испытывающих выраженные трудности в обучении, необходимо специально учить анализировать свой опыт; выделять существенные признаки каждого сезона года и отграничивать их от несущественных; определять соотношение существенных признаков, понимать, что это не случайность, а закономерность; осознавать, что с этими закономерностями связаны особенности жизни и деятельности людей. Таким детям нужна специально организованная, не просто более длительная по времени, но более развернутая по этапам деятельность, в ходе которой будет обеспечена систематизация их жизненного опыта – фундамента для развития представлений о временах года и формирования обобщений. В программе используется принцип - от опыта сезонных впечатлений, наблюдений и действий самого ребенка через осознанную познавательную деятельность и моделирование - к систематизации, обобщениям. Всякий раз ребенку предоставляется возможность самому выдвинуть гипотезу, оттолкнувшись от своих представлений, реализовать ее на экране и проверить правильность своих представлений, обсудив свои представления со сверстниками и взрослым, выдвигая собственные аргументы и учась «прислушиваться» к аргументам другим.

Наличие трех видов упражнений одного типа применительно к каждому сезону года и целенаправленная организация групповых дискуссий по результатам деятельности каждого позволит даже самому «трудному» ребенку обеспечить в обучении деятельность, необходимую для систематизации и обобщения представлений о временах года, осмысления целостной картины природного мира. Частные методики, комбинации

45

групповых и индивидуальных форм деятельности на занятиях описаны в методическом руководстве к программе.

Часть вторая – «Погода»

Ребенок вновь оказывается в комнате героя. Она по-прежнему используется как учебная модель. Предметом обсуждения становится погода и отношение к ней. При выполнении предложенных в меню этой программы упражнений ребенку будет казаться, что он смотрит вместе с героем телепрограмму о погоде, ведет диалог о погоде и своем эмоциональном отношении к ней, спорит с героем, сочиняет прогнозы погоды на завтра. Однако, на самом деле, в первом упражнении он учится представлять одно и то же предметное содержание в разных знаковых формах (описывать одну и ту же погоду в символах, словах, коротких фразах); свободно переходить от одних форм знакового опосредования к другим. Во втором – учится осознавать цель общения, поэтапно извлекать полную информацию о партнере по диалогу; сравнивать собственное мнение и чужое, понимать, что эмоциональные оценки одного и того же погодного явления могут быть у разных людей разными. С помощью следующих упражнений дети учатся осознавать допустимость мнений, эмоциональных оценок, не совпадающих с их личными. Соответственно, упражнения этой части программы называются:

«От символов к словам и от слов к символам»; «Диалоги»; «От факта к оценке»; «От оценки к факту»; «Сравниваем мнения».

Приведу в качестве примера упражнение «От оценки к факту». Это упражнение для пары детей. Эмоциональная оценка погоды известна. Например, на экране написано: «Погода плохая». Каждому партнеру нужно показать, какую именно погоду он считает плохой. Первый - с помощью меню символов конструирует плохую погоду, выбирая, предположим, чрезвычайно холодную погоду. После этого компьютер «прячет» результат на экране, и в игру вступает второй партнер. Допустим, что этот ребенок не любит нестерпимой жары и поэтому выбирает соответствующие ей символы. В результате на экране одновременно оказываются два совершенно разных представления о плохой погоде (для одного — это мороз, а для другого - жара), что и станет предметом обсуждения. Поведение детей в процессе дискуссии, их реакция на расхождение представлений позволяет педагогу увидеть, понимает или не понимает ребенок, что за одними и теми же эмоциональными оценками у людей могут стоять разные представления, а к одним и тем же погодным явлениям разные люди относятся по-разному. Используя те же упражнения для обучения, педагог многократно меняет партнеров в парах, предоставляя возможность сравнить свое мнение с мнением каждого из товарищей по группе и стимулируя обсуждение результатов работы каждой пары. Так учитель помогает детям в ходе продуктивной и интересной для них деятельности накопить материал для обобщений об относительности эмоциональных оценок погодных явлений и правомерности разных точек зрения.

Практическое руководство представляет методику использования этой части программы в качестве инструмента выявления и преодоления проблем в развитии знаковой, коммуникативной деятельности, социально- эмоциональном развитии ребенка. Описываются частные методики, способы организации и комбинации индивидуальной и групповой деятельности детей в компьютерном классе. Уделяется особое внимание процессу построения переходов от работы с компьютерными моделями к традиционной деятельности.

### Часть третья «Одежда»

В этой части предметом обсуждения становится зависимость выбора одежды от погоды. Ребенок помогает герою одеться на прогулку, разглядывая пейзаж за окном и зная температуру воздуха; готовит одежду на завтра на основании прогноза погоды, который представлен на экране в символах и словах; собирает чемодан в дорогу, собираясь путешествовать во время каникул в разные времена года.

Смысл упражнений отражен в их названиях: «Шуба или шорты ?»; « Если за окном…»; «Если знаю прогноз на завтра …»; «Если знаю, когда, куда, на сколько времени еду...».

Выполняя эти занимательные упражнения, ребенок учится искать и находить значимые ориентиры для решения соответствующих возрасту социальных задач, вступать в коммуникацию и аргументировать собственное решение для других, оценивать аргументы собеседников, корректировать в случае необходимости принятое решение на основании приведенных аргументов. Приведем в качестве примера первое упражнение - «Шуба или шорты?».

На экране знакомая ребенку комната. Окно зашторено, поэтому неизвестно, какая погода на улице. Герой просит помочь ему выбрать одежду для прогулки. Если ребенок понимает зависимость выбора одежды от погоды, то он открывает шторы, оценивает погоду за окном и одевает героя в соответствии с ней. Если же, не открыв окно, он выбирает ту одежду, которая ему просто больше нравится, то компьютер продемонстрирует ребенку абсурдность такого механического выбора, помещая героя в шубе в жаркий летний день или заставляя героя в шортах дрожать от мороза. Пока ребенок не найдет значимый ориентир для выбора одежды, т.е. пока он не догадается открыть окно и узнать, какая погода на улице, все его действия будут приводить к неприятностям в жизни героя. Данное упражнение помогает учителю понять, может ли ребенок самостоятельно использовать знания о сезонных явлениях для решения элементарных житейских задач; понимает ли зависимость выбора одежды от погоды; осознает ли, что, не зная ориентира, нужно пытаться искать и уметь находить его. Учитель может увидеть, что умеет и чего не умеет ребенок, а значит понять – чему его нужно учить.

В методическом руководстве описываются способы организации групповых дискуссий по результатам индивидуальной деятельности, помогающих создать мотивацию для аргументации своего выбора, формирования умения ясно и точно формулировать свои мысли, принимать во внимание аргументы других людей; сопоставлять не только решения, но и аргументы, лежащие в их основе, спокойно корректировать в случае необходимости собственные решения.

### Часть четвертая «Рассказы о временах года»

Эта часть программы - инструмент, который поможет взрослому убедиться в том, что те трудности в понимании текстов, о которых он знает, не исчерпывают их. Часть «Рассказы о временах года» состоит из трех блоков, названия которых отражают их цели: Подготовка; В чем проблема? Учимся думать. Обратим особое внимание на второй и третий блоки.

Блок «В чем проблема?» - это инструмент выявления скрытых трудностей в понимании текста как целого. Ребенку многократно предлагается одно и то же задание: прочитать (или прослушать) текст и ответить только на один вопрос «Какое время года?». В его распоряжении четыре соответствующие кнопки: «Зима», «Весна», «Лето», «Осень». Если традиционно к одному тексту предъявляется множество заданий, то здесь стратегия иная: одно задание, но много текстов. Они объединены в библиотеки, которые подобраны по

принципу: текст короткий, лексика и грамматика надежно освоенные, содержание текста близко жизненному опыту дошкольника, однако понимать (кажущиеся на первый взгляд такими простыми) тексты становится все труднее, так как от библиотеки к библиотеке последовательно наращивается трудность смыслового анализа текста. Каждая библиотека - определенный тип текста - определенный прием анализа - определенный уровень трудности понимания текста. Чтобы понять, о каком сезоне говорится в текстах первой библиотеки, достаточно «увидеть» ключевые предложения с описанием явных, первостепенных признаков различных сезонов года. Например: «На улице жарко. Катя надела купальник и побежала купаться. Катин щенок побежал вместе с ней на реку. Он тоже залез в воду и долго плавал». Если ребенок выделил хотя бы один явный признак, то он может определить, о каком времени года идет речь.

Понять тексты из второй библиотеки несколько труднее. В них нет явных, прямых указаний на сезон года. Ребенок сможет определить время года, если найдет в тексте признаки «второго порядка». Например: «Катя проснулась грустная. Мама спросила: Почему ты грустная?» Катя сказала: Я плохо спала. Ночью было душно. Очень кусались комары».

Понять, о каком времени года говорится в текстах третьей библиотеки, еще труднее. Сообщения о времени года представлены в скрытой форме, а разные части текста порождают противоречащие друг другу гипотезы. Например: «Коля посмотрел в окно. На улице шел дождь. Было мокро и скользко. Дома было тепло и уютно. На елке висели разноцветные шары».

Чтобы понять тексты из четвертой библиотеки, ребенку необходимо выделить признаки времени года и «суммировать» их в уме по ходу чтения текста. Только такой прием анализа текста позволит точно определить время года. Например: «Лена и Оля хотели купить мороженое. Они посмотрели в окно, на улице шел дождь. Девочки взяли зонты, надели плащи и вышли на улицу. Деревья стояли голые. Было холодно».

На представленном материале можно выявить, какими элементарными приемами умственного анализа текста как целого владеет ребенок, а какие у него еще не сформированы.

Уникальное упражнение – «Текст по частям» – дает возможность проанализировать не только результат, но и сам процесс осмысления текста. Этот процесс, всегда скрытый от глаз взрослого, можно сделать «видимым». Для этого текст предъявляется компьютером не целиком, а предложение за предложением. Например: «Было холодно. Ярко светило солнце. Вдруг на небе появилась большая черная туча. Пошел снег. Подул ветер, и полетели желтые и красные листья».

Этот текст появляется перед ребенком порциями:

### **Было холодно.**

Было холодно. **Ярко светило солнце.**

Было холодно. Ярко светило солнце. **Вдруг на небе появилась большая черная туча.** Было холодно. Ярко светило солнце. Вдруг на небе появилась большая черная туча.

### **Пошел снег.**

Было холодно. Ярко светило солнце. Вдруг на небе появилась большая черная туча. Пошел снег. **Подул ветер, и полетели желтые и красные листья.**

Ребенок отвечает на поставленный вопрос «Какое время года?» по ходу чтения, после каждого вновь появившегося предложения. За счет изменения способа предъявления текста и особого его построения проверяется, какие гипотезы ребенок выдвигает по ходу чтения текста, как он меняет их в зависимости от получения новой порции информации, понимает ли он, что при чтении текста каждое последующее предложение влияет на предыдущее, заставляя переосмысливать ранее понятое. Важно в этом упражнении вовсе не то, правильно ли, в конце концов, ребенок ответил на вопрос, угадал или не угадал время года. Прелесть этого задания в том, что оно показывает, как ребенок осмысливает текст по ходу чтения. Становится «открытым» влияние новой порции информации на возникшие до этого представления. Становится ясно, переосмысливает ли ребенок свою гипотезу под влиянием нового фрагмента, или текст «рассыпается» при чтении на отдельные предложения, которые ребенок не может или не пытается связывать в единое смысловое целое.

Блок «Учимся думать» поможет взрослому трансформировать выявленные проблемы читательского развития ребенка в специальные задачи обучения чтению. Упражнения этой части («Бывает - не бывает»; «Обсуждаем идеи») помогут ребенку учиться осмысливать одну и ту же фразу вне контекста и в разных контекстах (Например: «В июне было холодно»; «В январе было холодно»; «В мае было холодно»). Библиотеки текстов, предъявляемых по частям, используются для того, чтобы учить ребят выдвигать по ходу чтения гипотезы о временном контексте описанных в тексте событий, аргументировать их фрагментами собственного жизненного опыта, переосмысливать под влиянием новой порции информации и связывать в единое смысловое целое.

Задания составлены таким образом, чтобы показать ребенку, что изменение контекста влечет за собой изменение гипотезы. Именно это «открытие» делает каждый ребенок в блоке «Учимся думать».

«Рассказы о временах года» помогут формировать у детей следующие умения: вычленять из текста прямые и косвенные, явные и неявные характеристики сезонов года; суммировать информацию о различных признаках сезона из разных частей текста; сопоставлять в тексте противоречивые характеристики и отделять существенное от второстепенного; понимать фразу в разных контекстах; строить по ходу чтения гипотезы о временном контексте описанных в тексте событий, рефлексировать на смену гипотез, аргументировать финальный вывод.

Часть пятая – «Календарь»

Часть «Календарь» показывает, какую именно деятельность необходимо предложить ребенку для того, чтобы он освоил календарную структуру года и мог пользоваться календарем. Обеспечена возможность работы на трех уровнях: сезоны года, месяцы, дни недели. В каждом уровне предусмотрены три типа упражнений: «Лестница»; «Было – будет», «Поговорим». Работа с упражнениями блока «Лестница» будет казаться детям игрой, в которой они выстраивают последовательность элементов в ряду, начиная с любой точки отсчета (любого времени года, месяца, дня недели). Такая деятельность должна вытеснить ничем не оправданный процесс механического запоминания и обеспечить осознанное освоение взаимного расположения элементов на шкале календаря.

В блоке «Было - будет» ребенок будет вновь выстраивать последовательность элементов (сезонов, месяцев, дней недели), но теперь уже соотнося со шкалой времени и определяя, какие сезоны года (месяцы, дни недели) соотносятся с прошедшим, настоящим и будущим временем. Например, если сейчас «Лето», то была …., а будет ….; Было лето, сейчас

 $..., 6$ удет  $...$  и т.д.

После того, как ребенок научится выстраивать последовательность элементов и будет хорошо себе представлять, как они соотносятся с реальным временем, можно переходить к формированию умения выражать свои представления в речи, используя разные языковые способы. Система упражнений в блоке «Поговорим» предусматривает 10 типов упражнений, выстроенных по принципу усложнения языковых способов выражений одних и тех же временных отношений. Например: «Было лето, сейчас...»;

«Кончилась весна, сейчас...»; «Прошла весна, сейчас...»; и др.

Как видно из примеров, компьютер предлагает ребенку решить мыслительную «задачку», в которой: известно одно время года и его соотношение с другим, неизвестным временем года. Требуется: определить, с каким из времен года находится в указанных отношениях то, которое названо.

В предложениях, которые должны закончить дети, отношения между временами года выражены с помощью глаголов и наречий. Таким образом, трудность мыслительной задачи неизменна в том случае, если ребенок одинаково хорошо владеет всеми глаголами и наречиями, выражающими отношения времен года между собой. Если же ребенок не знает значения того или иного слова, задача с одним неизвестным превращается для него в задачу с двумя неизвестными. Педагог сможет увидеть и развести в своем педагогическом анализе трудности мыслительные и языковые, поставить адекватные для каждого ребенка задачи обучения. Данная программа помогает убедить ребенка в том, что один и тот же смысл, одна и та же последовательность элементов на шкале времени может быть описана в речи с помощью разных слов и конструкций.

Последний блок программы - «Любое число» - содержит упражнения, которые помогут ребенку связать события своей жизни с календарной структурой года, «наложить» их на шкалу времени, определить, что было, а что еще только должно случиться в его жизни.

«Календарь» - это инструмент, позволяющий учителю на реальном жизненном материале проверить сформированность мыслительных операций классификации и сериации, а ребенку - не механически запоминать последовательность дней, месяцев, сезонов, а осознанно осваивать календарную структуру года, учась пользоваться календарем как инструментом организации своей собственной жизни.

### Какие специалисты могут использовать «Мир за твоим окном»?

Компьютерная программа «Мир за твоим окном» может быть использована практическими психологами, воспитателями и педагогами, а также родителями детей, желающими понять их трудности и найти пути помощи. Сопровождающее программу методическое руководство позволяет понять способы и пути организации деятельности детей, необходимой для решения поставленных задач. Программа устроена так, что взрослый сможет подобрать каждому ребенку необходимый именно ему набор упражнений.

Таким образом, компьютерные программы, предназначенные для коррекционного обучения детей, в первую очередь, учитывают закономерности и особенности их развития, а также опираются на современные методики преодоления и предупреждения отклонений в развитии.

Многообразие дефектов, их клинических и психолого-педагогических проявлений предполагает применение различных методик коррекции, а, следовательно, и использование разнообразных компьютерных технологий. Это способствует повышению результативности коррекционно-образовательного процесса. В связи с этим разработка новых приемов, методов и средств коррекционного обучения детей представляется одним из актуальных направлений развития специальной педагогики.

## **4. Литература.**

Основная литература

1. Абрамов, Л. И. Информатизация образовательного пространства в школе / Л. И. Абрамов // Адукацыя i выхаванне. – 2002. – №8. – С. 15-20.

2. Бент Б.Андерсен, Катя Ван Ден Бринк. Мультимедиа в образовании: специализированный учебный курс. – М., 2007.

3. Босова, Л. Л. Методические подходы к пропедевтической

подготовке школьников в области информатики и информационных технологий / Л. Л. Босова // Информатика и образование. – 2005. - № 3. – С. 19-30.

4. Вагуро, Е. В. Опыт использования ЭВМ в организации досуга детей с нарушением слуха / Е. В. Вогуро // Дэфекталогiя. – 1998. – №2. – С 57-62.

5. Варина, Ф.В. Дидактические игры и логические задачи на уроках математики в начальных классах / Ф. В. Варина. – Тула: Дело, 1992.

 $-142$  c.

6. Гаркуша Ю.Ф., Черлина Н.А., Манина Е.В. Новые информационные технологии в логопедической работе.//Логопед. - 2004. - №2. - С. 22-29.

7. Голиков, А. И. Использование информационных технологий в обучении математике в начальной школе / А. И. Голиков // Информатика и образование. – 2008. - №  $4. - C. 126 - 128.$ 

8. Гончарова, Е. Л. «Лента времени»: специализированная компьютерная программа / Е. Л. Гончарова // Дэфекталогiя. – 2006.

 $-$  N<sub>2</sub>5. – C 52-57.

9. Гордейко, В. В. Проблема разработки и внедрения информационных технологий в специальном образовании / В. В. Гордейко // Спецыяльная адукацыя. – 2008. – №1. – С. 32-35.

10. Захарова И.Г. Информационные технологии в образовании. – М., 2003.

11. Захарова, Н. И. Внедрение информационных технологий в учебный процесс / Н. И. Захарова // Начальная школа. – 2008. – №1. – С. 31- 33.

12. Информационные технологии в учебном процессе: нормативное обеспечение, рекомендации из опыта работы. Сост. О.Н. Черненко.

 $- M_{\odot}$ , 2007.

13. Кирей, Е. А. Базовый курс excel для учащихся профессионально- экономических классов / Е. А. Кирей // Информатика и образование.

 $-2004. - N_0 5. - C. 38-41.$ 

14. Китик, Е. Е. Информационные технологии и подготовка логопедов: обучающая компьютерная программа «Дислалия» / Е. Е. Китик // Дефектология. – 2008. – №1. – С. 79- 84.

15. Комарова Н.И. Технические и аудиовизуальные средства обучения. Программа для студентов гуманитарных факультетов педагогических ВУЗов. – М., 2004.

16. Кондакова, Г. Б. Развитие речевой деятельности с использованием информационных технологий / Г. Б. Кондакова // Информатика и образование. – 2007. - №  $2. - C. 20-22.$ 

17. Корнилов, Ю. В. Сетевые мультимедиатехнологии как средство оптимизации учебного процесса / Ю.В. Корнилов // Информатика и образование. – 2007. – № 12. – С. 106-109.

18. Королѐва, Т. К. «Мир за твоим окном» / Т. К. Королѐва // Воспитание и обучение детей с нарушениями развития. – 2007. –

 $N_2$ 3. – C. 56-59.

19. Королевская, Т. К. «Видимая речь»: 10 лет в России / Т. К. Королевская // Дэфекталогiя. – 1999. – №4. – С 57-65.

20. Королевская, Т. К. Проектирование цикла мультимедийных обучающих программ «Звучащий мир» / Т. Н. Гончарова // Дэфекталогiя. – 2005. – №3. – С 62-69.

21. Кравченя, Е. Э. Использование компьютерных игровых программ на коррекционных занятиях с детьми с ДЦП / е. э. Кравченя // Дэфекталогiя. – 2003. – №3. – С 59-70.

22. Кривошееев, А. О. Разработка и использование компьютерных обучающих программ // Информационные технологии. – 1996. –

 $N_2$ . – C. 32-37.

23. Кузнецова, Н. А. Информационно-коммуникационные технологии мониторинга качества здоровья первоклассников / Н. А. Кузнецова

// Информатика и образование. – 2008. - № 4. – С. 22-23.

24. Кукушкина О.И., Королевская Т.К., Зеленская Ю.Б. Информационные технологии в обучении произношению. – М., 2004.

25. Кукушкина, О. И. Внутренний мир человека и компьютер / О. И. Кукушкина // Дефектология. – 1999. – №3. – С. 47-57.

26. Кукушкина, О. И. Использование информационных технологий в области развития представлений о мире / О. И. Кукушкина // Дефектология. – 2005. – №6. – С. 64-70.

27. Кукушкина, О. И. Компьютерная поддержка взаимодействия специального психолога и педагога / О. И. Кукушкина // Дефектология. – 2002. – №2. – С. 72-80.

28. Кукушкина, О. И. Компьютерные программы для детей с отклонениями в развитии / О. И. Кукушкина // Дефектология. – 2003. – №6. – С. 67-71.

29. Лизунова Л.Р. Компьютерная технология коррекции общего недоразвития речи у детей старшего дошкольного возраста с легкой степенью псевдобульбарной дизартрии: автореферат на соискание ученой степени кандидата пед.наук.-Екатеринбург, 2004.

30. Могилева В.Н. Психофизиологические особенности детей младшего школьного возраста и их учет в работе с компьютером. – М., 2007.

31. Никишина Т.А. Компьютерные занятия в детском саду.//Информатика и образование. – 2003. - №4. – С. 89.

32. Осин А.В. Мультимедиа в образовании: контекст информатизации.

– М., «РИТМ», 2005. С. 8

33. Петрова Е. Развивающие компьютерные игры//Дошкольное воспитание. – 2001. -  $N_28. - C.61-68.$ 

34. Практическое руководство по использованию логопедического тренажера «Дельфа  $-142$ » - M., 2005.

35. Смылкина Н.Н. ИКТ для детей с ограниченными возможностями.//Информатика и образование. – 2004. – №4. – С. 74- 75.

36. Степанова М. Ребенок и компьютер.//Директор школы. – 2000. - №5.

– С. 81-85.

## Дополнительная литература

1. Бовиус Д.Г. Построение и характеристика интерактивного обучения как коммуникативного диалога.//Дефектология. - 1997. - №6. - С. 51.

2. Вальчук Н.П., Шамшур Э.В. Компьютерная обучающая программа

«Звукослоговой анализ слов» и первый опыт ее применения в детском саду.//Дефектология. - 1998. - №3. - С. 55-65.

3. Гончарова Е. Л., Кукушкина О.И. Набор упражнений для оценки сформированности читательской деятельности ребенка младшего школьного возраста из компьютерной коррекционно- диагностической среды «Мир за твоим окном».//Дефектология. - 1997 - №6. - С. 42.

4. Концепция информатизации сферы образования Российской Федерации: Проблемы информатизации высшей школы. – М., 1998.

5. Королевская Т.К. «Видимая речь»: новая технология – новые отношения.//Дефектология. – 1996. - №2. – С.52.

6. Королевская Т.К. «Видимая речь-3». //Дефектология. – 1997. - №5. – С.63-65.

7. Королевская Т.К. Компьютерные интерактивные технологии и устная речь как средство достижения коммуникации.//Дефектология. - 1998. - №1.-С. 47-49

8. Кукушкина О.И. Компьютер в специальном обучении//Дефектология. –  $1994. - N<sub>2</sub>5. - C. 3 - 9.$ 

9. Кукушкина О.И. Организация использования компьютерной техники в специальной школе.//Дефектология. – 1994. - №6. С. 59- 62.

10. Кукушкина О.И. Программа «Мир за твоим окном».//Дефектология.

- 1996. - №5. - С. 65-72

11. Кукушкина, О. И. Компьютерные технологии в контексте профессии: обучение студентов / О. И. Кукушкина // Дефектология.

 $-2001. - N_23. - C. 44-51.$ 

12. Кукушкина, О. И. Кукушкина, О. И. Использование информационных технологий в области развития представлений о мире (сообщение 1) / О. И. Кукушкина // Дефектология.  $-2005$ .  $-$ 

 $N_2$ 5. – C. 83-92.

13. Кукушкина, О. И. Кукушкина, О. И. Использование информационных технологий в области развития представлений о

мире (сообщение 3) / О. И. Кукушкина // Дефектология. – 2006. –

 $N<sub>2</sub>2. - C. 61-67.$ 

14. Кукушкина, О. И. Новые средства развития письменной речи детей / О. И. Кукушкина // Дефектология. – 2004. – №1. – С. 76-83.

15. Куликова, Т. Н. Особенности применения компьютерных обучающих программ умственного развития младших школьников / Т. Н. Куликова // Информатика и образование. – 2007. - № 1. – С. 103-105.

16. Листопад, Н. И. Электронные средства обучения: состояние, проблемы, перспективы / Н. И. Листопад // Вышэйшая школа. – 2008. – №6. – С. 6-13.

17. Лынская, М. И. Использование компьютерных технологий в работе логопеда / М. И. Лынская // Логопедия. – 2006 – №2. – С.54-56.

18. Малофеев Н.Н. Новые информационные технологии в специальном образовании: проект нетрудоспособные дети и инвалиды.//Дефектология. – 1991. - №5. – С. 5- 7.

19. Машбиц Е.И. Психолого-педагогические проблемы компьютеризации обучения. – М., 1988.

20. Осипова, О.Л. Цифровые образовательные ресурсы в обучении младших школьников / О. Л. Осипова // Начальная школа. – 2009. –

 $N_2$ 1. – C. 51-57.

21. Петкевич, И. Е. Особенности организации обучения учащихся с интеллектуальной недостаточностью предмету «Элементы компьютерной грамотности» / И. Е. Петкевич // Дэфекталогiя. – 2006. – №4. – С 3-13.

22. Петкевич, И. Е. Применение информационных и коммуникационных технологий в специальном образовании / И. Е. Петкевич // Дэфекталогiя. – 2006. – №1. – С 3-14.

23. Поздняков, С. Н. Продуктивное обучение и информационные технологии / С. Н. Поздняков // Школьные технологии. – 2000. –

 $\text{No4.} - \text{C.} 119 - 126.$ 

24. Покалицына, О. В. Интеграция ИКТ в процесс интеллектуального восприятия школьников / О. В. Покалицына // Информатика и образование. – 2006. - № 10. – С. 113- 115.

25. Пышкин, А. А. Информационные технологии как способ социализации детей с ограниченными возможностями здоровья / А. А. Пышкин // Информатика и образование.  $-2008.$  - № 1. – С. 108- 109.

26. Ревич Ю. Понять нельзя – использовать.// Что нового в науке и технике. - 2005. - №10. - С. 88 –89.

27. Роберт, И. В. Основные направления процесса информатизации образования отечественной школы / И. В. Роберт // Школьные технологии. – 2006. – №6. – С. 19-27.

28. Роберт, И. В. Теоретические основы развития информатизации образования в современных условиях информационного общества

массовой глобальной коммуникации / И. В. Роберт // Информатика и образование. – 2008.  $-$  No 5. – C. 3-5.

29. Руководство по использованию компьютерных развивающих игр для детей от 3 до 9 лет "Компьютер и детство" - Томск: ОЦИТ, 1997- 13 с.

30. Самылкина, Н. Н. ИКТ для детей с ограниченными возможностями

// Н. Н. Самылкина // Информатика и образование. – 2004. - № 4. – С. 74-77.

31. Счеснович, О. А. «Элементы компьютерной грамоты» в VI классе вспомогательной школы / О. А. Счеснович // Спецыяльная адукацыя. – 2008. - № 3. – С. 22-33.

32. Тимофеева Ж.А. О способности детей с нарушениями в развитии извлекать информацию из общения с героем компьютерной программы.//Дефектология. - 1997. - № 1. - С. 41-42.

33. Цветкова, М. С. Проект «Информатизация системы образования и проблемы его методического обеспечения» / М. С. Цветкова // Школьные технологии. – 2005. – №6. – С. 166-176.

34. Шауцукова, Л. З-Г. Использование информационных технологий для обучения инвалидов по зрению в условиях этнорегиональной системы образования / Л. З-Г. Шауцукова // Информатика и образование. – 2005. - № 5. – С. 124-127.

35. Щеглова, С. Н. Адаптация учителей к информатизации / С. Н. Щеглова // Школьные технологии. – 2005. – №1. – С. 207-216.

Программное обеспечение и Интернет-ресурсы.

http://edu.of.ru. http://www.ifap.ru http://gcon.pstu.ac.ru http://mbttc.mtuci2.ru http://library.auca.kg http://www.bj.pu.ru http://www.edu.ru http://www.e-teaching.ru http://www.ict.edu.ru http://www.asha.org http://www.aacap.org http://www.dec-sped.org http://www.downsideup.org http://www.logoped.org

http://logoburg.nm.ru